## **Asking and Answering Why and Why Not Questions about Program Behavior**

#### **Amy J. Ko**  $\bigcirc$  Information School andBrad Myers **Carnegie Mellon**

... **identifying and correcting defects** during the software development process represents over **half** of development **costs** ... and accounts for **30 to 90 percent of labor** expended to produce a working program."

National Institute of Standards and Technology, 2002

Testing, debugging, deployment, maintenance...

Initial development

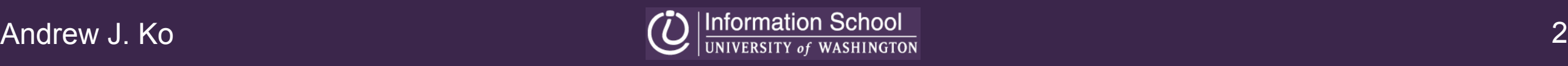

## why is debugging so **difficult**?

#### **four** studies to find out...

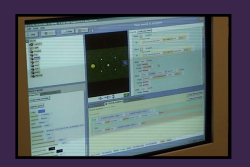

**10 Alice developers** in the lab and field

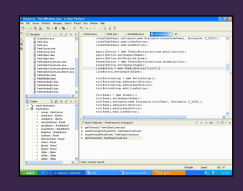

**30 Java developers** using Eclipse

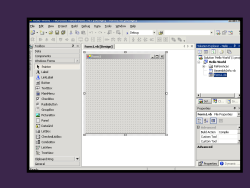

**30 students** learning Visual Studio

**18 software teams** at Microsoft

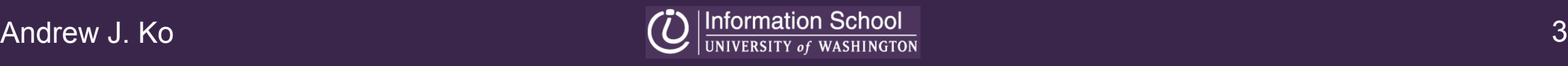

## the problem

#### today's tools **require** people to **guess** what **code** is responsible

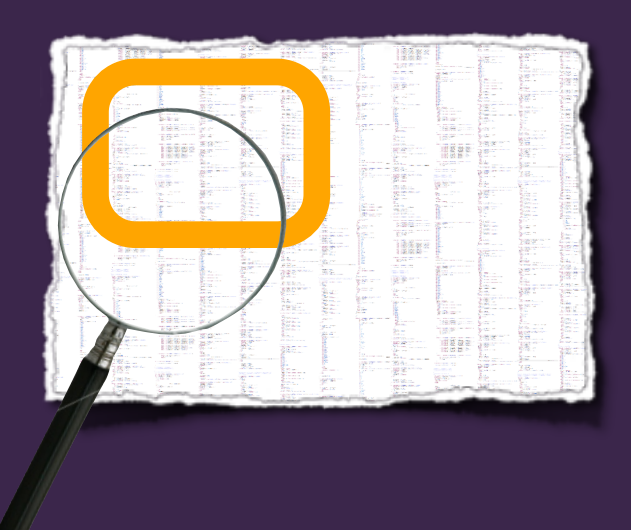

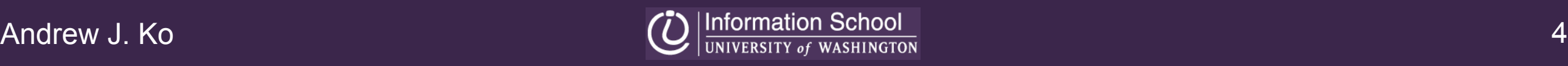

## one bug, **two symptoms**

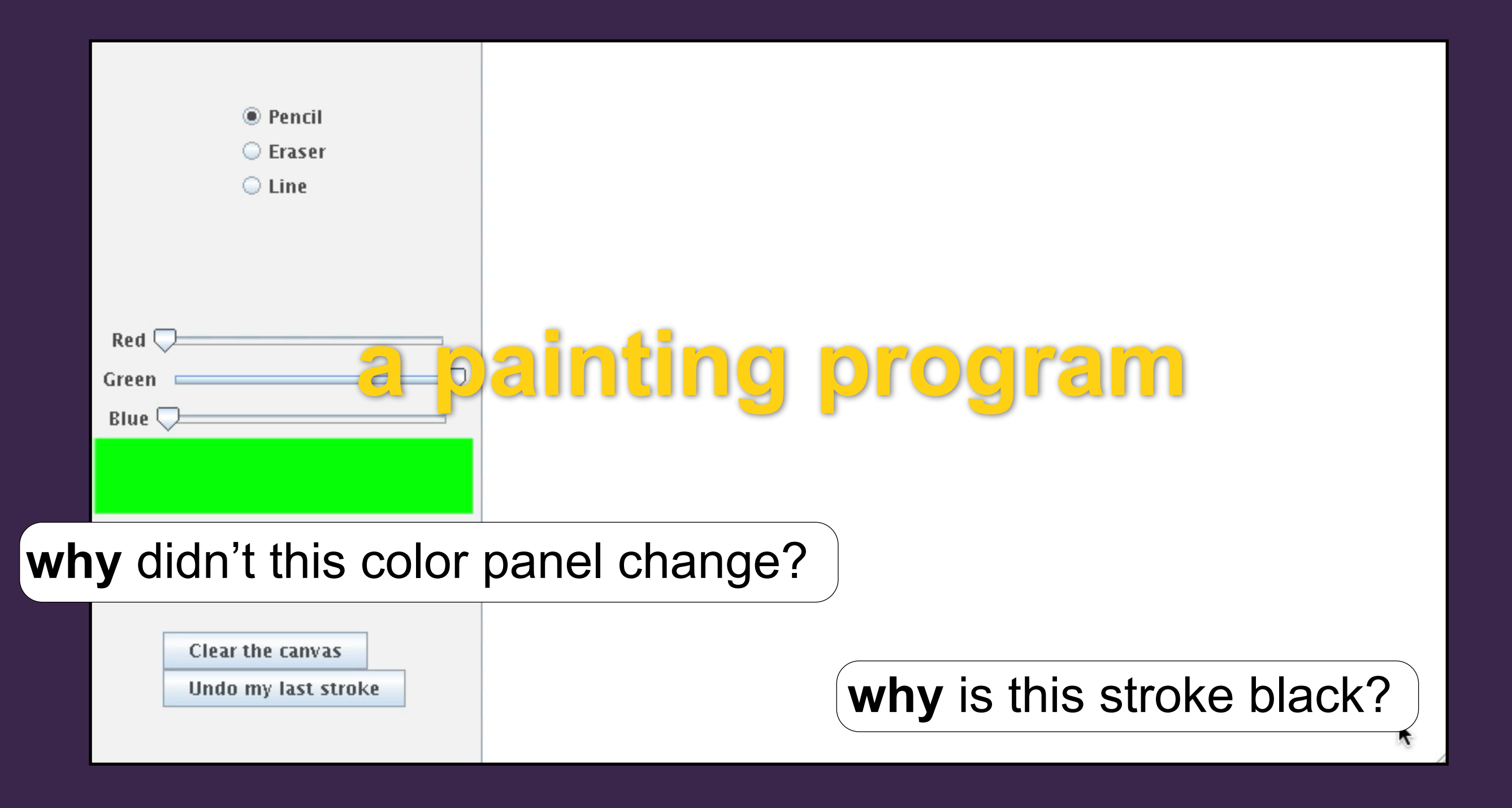

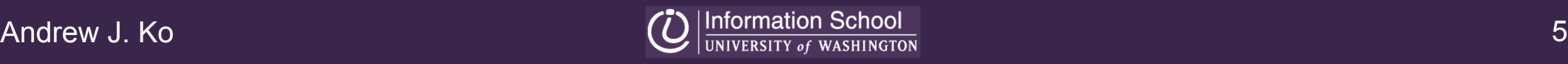

## debugging with **current tools**

#### why is the stroke black?

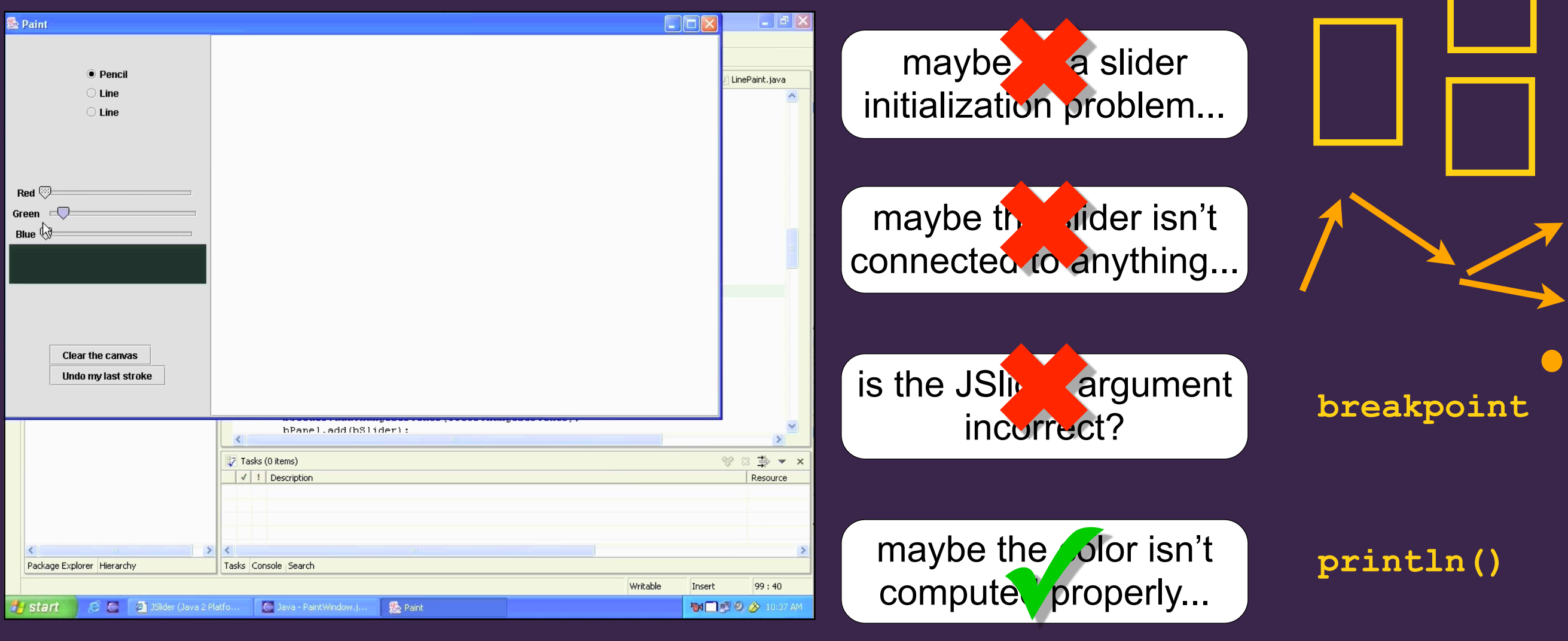

#### 10 minutes **30× speed**

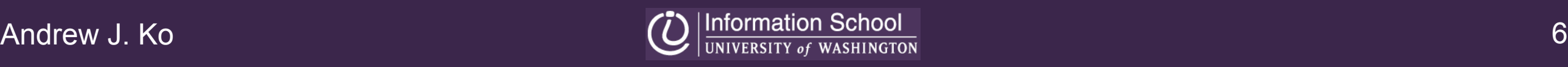

## debugging with **research tools**

reverse execution **guess** where to pause execution visualizing execution **guess** what to look for program slicing **guess** what code to slice on asserting behavior **guess** what properties won't hold comparing executions **find** successful execution

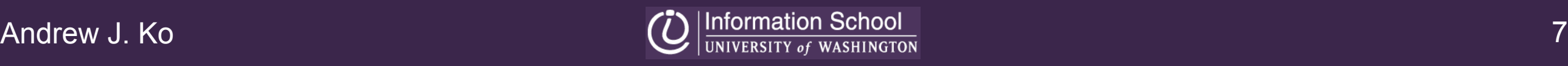

## the **whyline**

#### what if people could **ask about output** and see the code responsible?

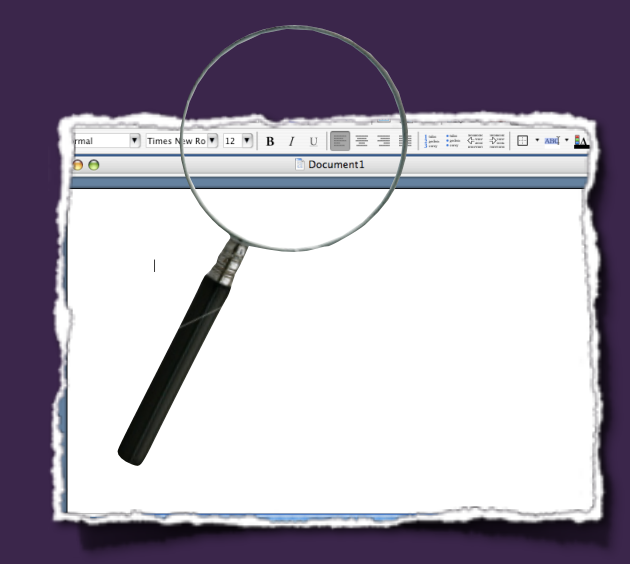

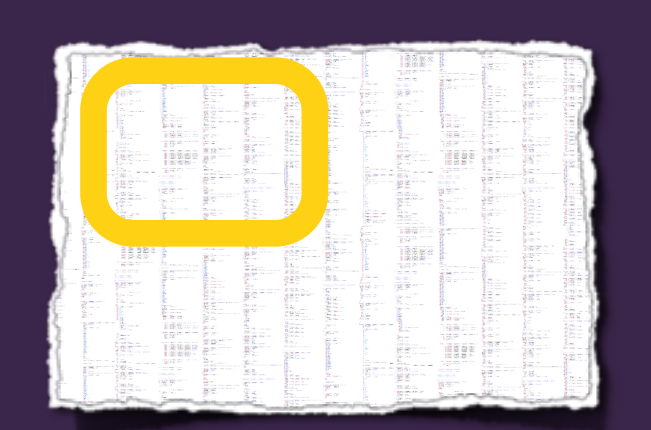

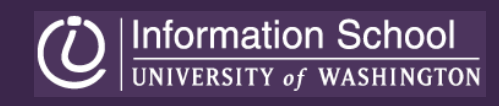

## **whyline** for Java

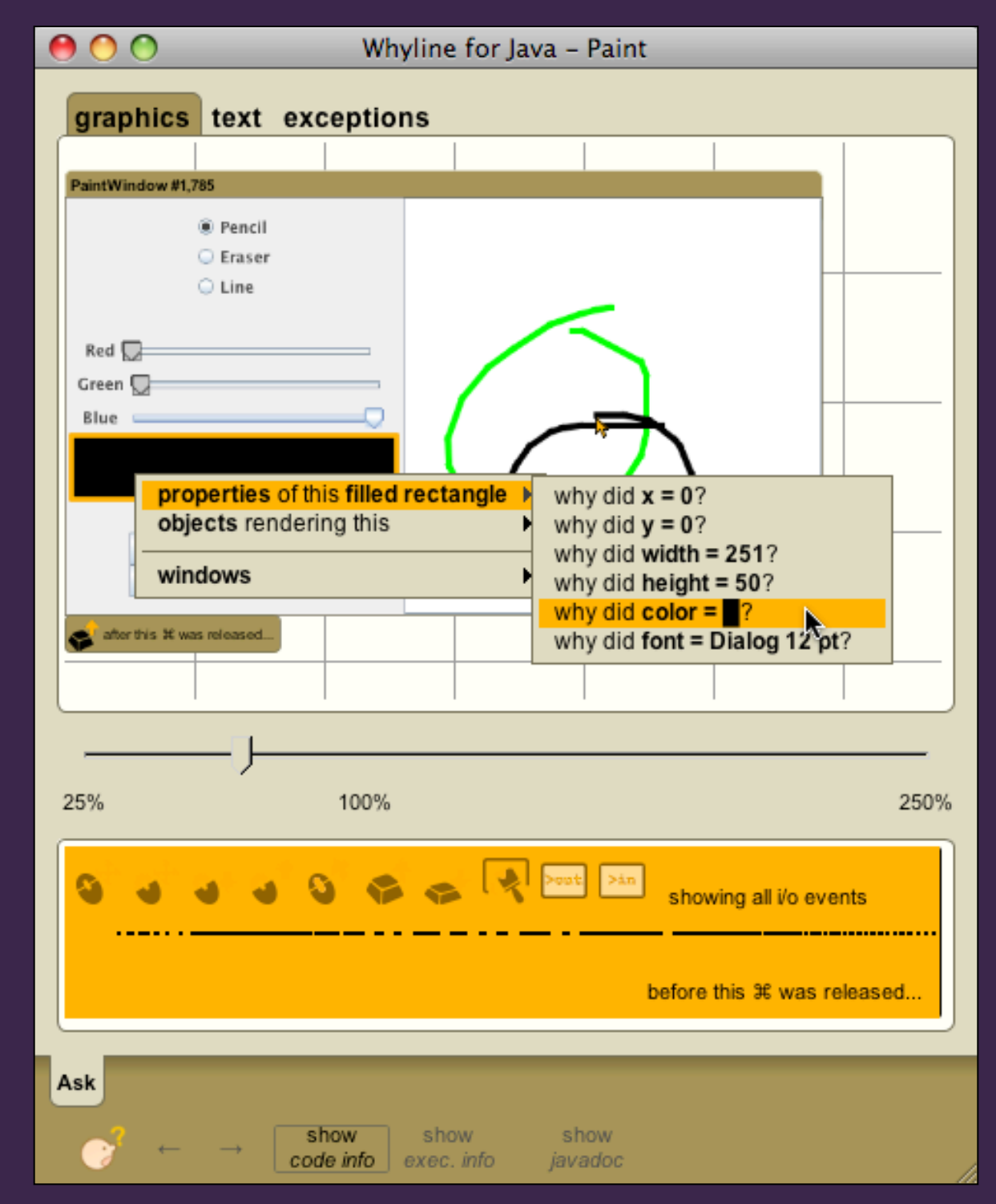

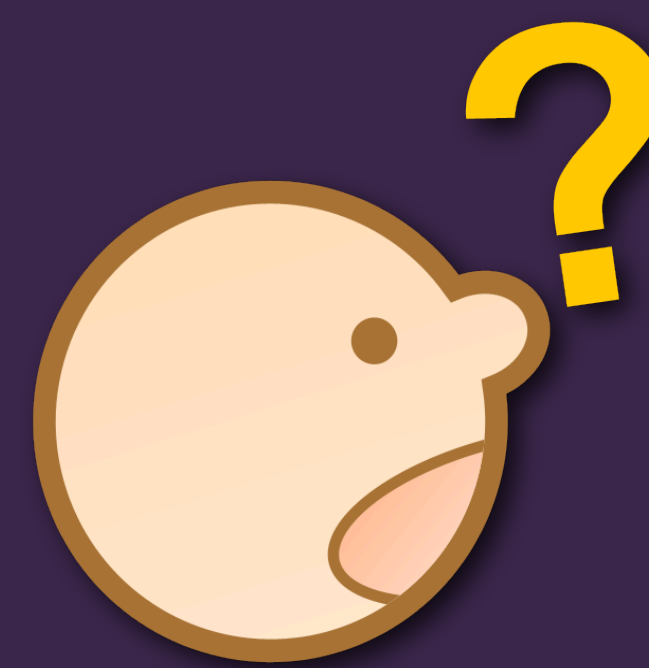

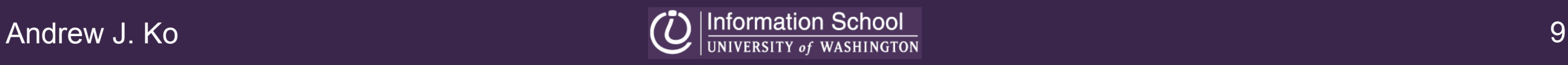

## why was the line **black**?

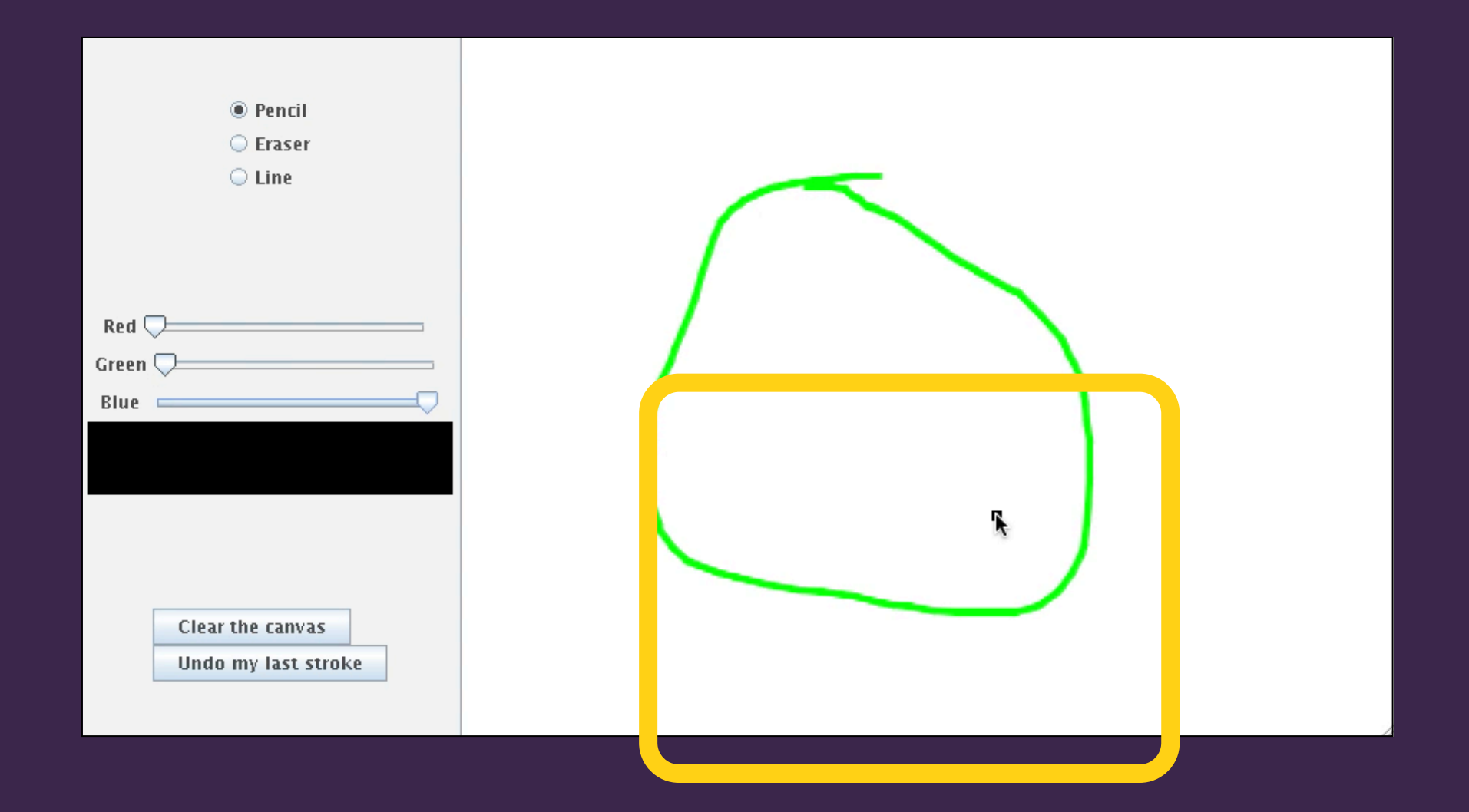

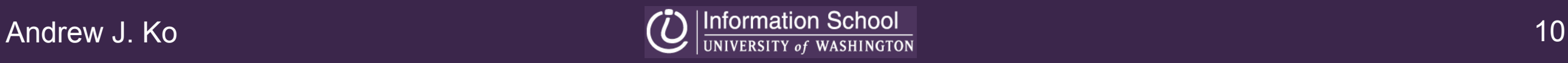

## record the problem

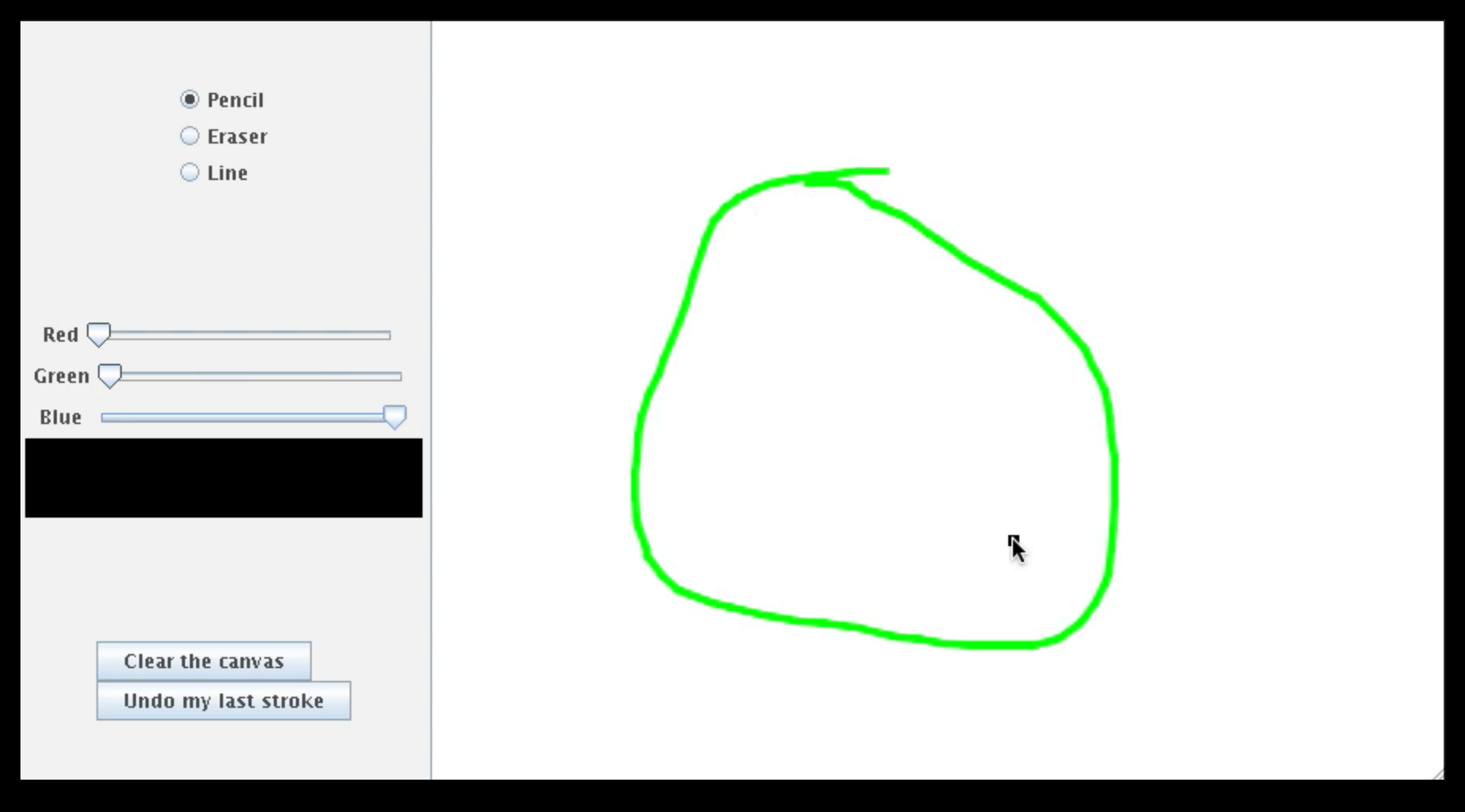

## load the recording

li/o events

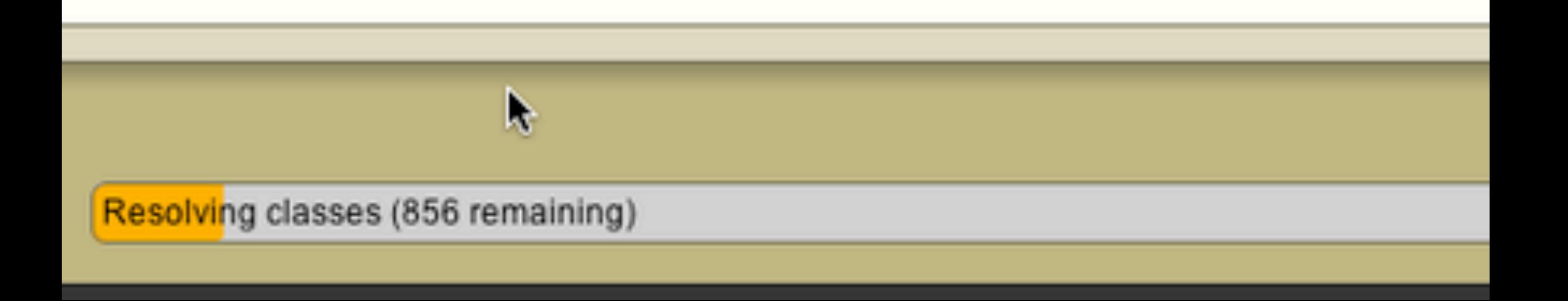

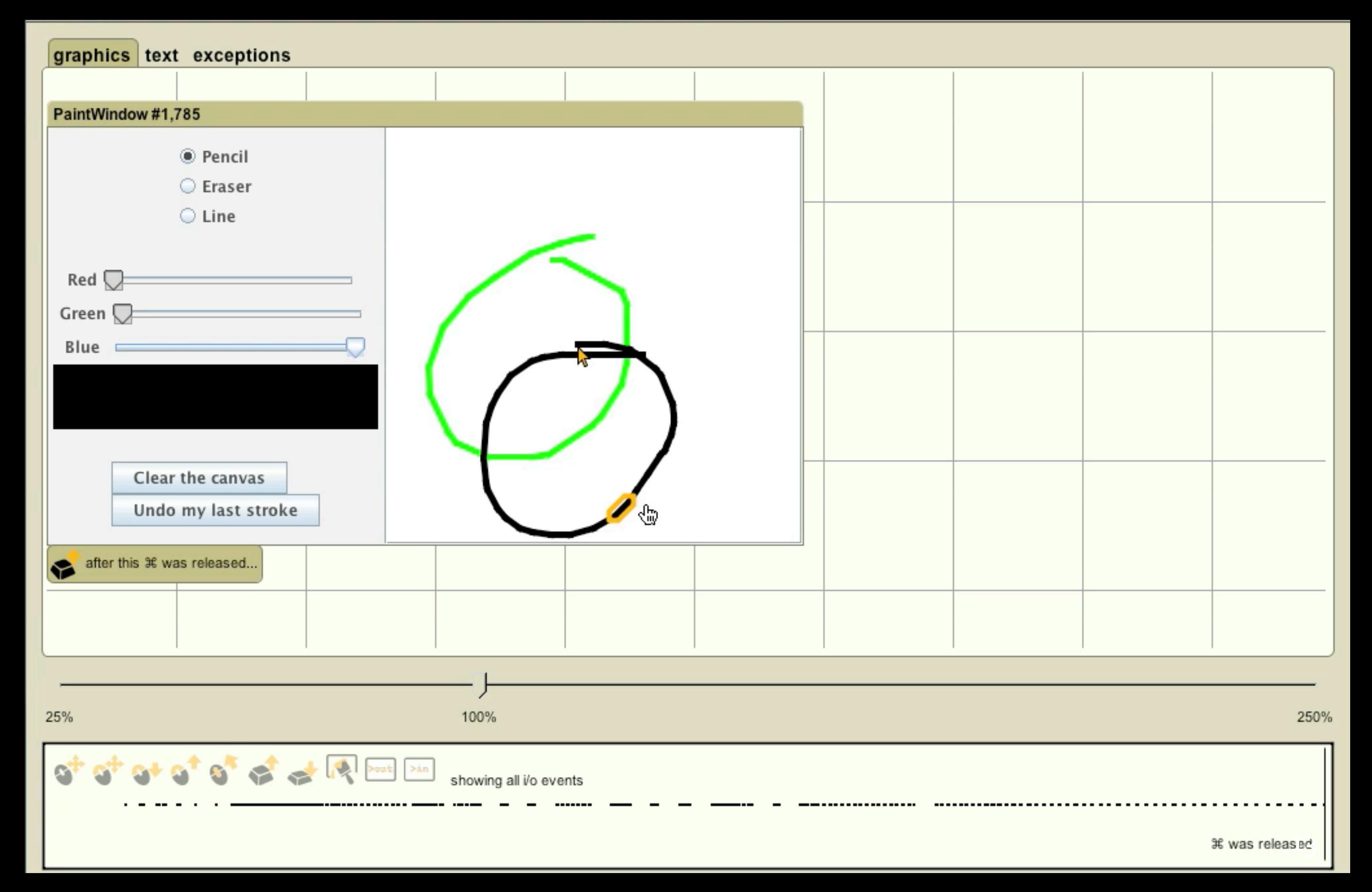

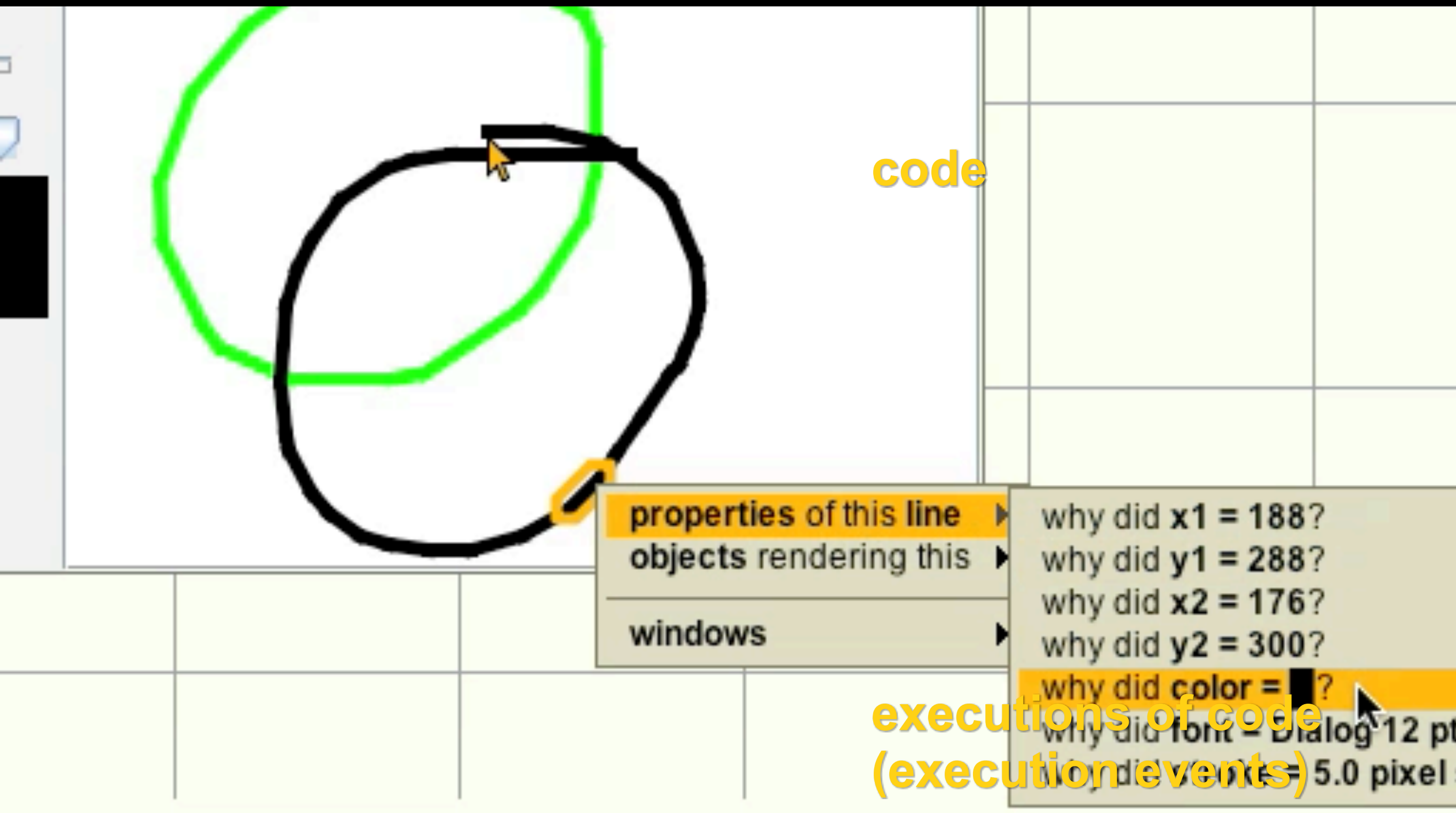

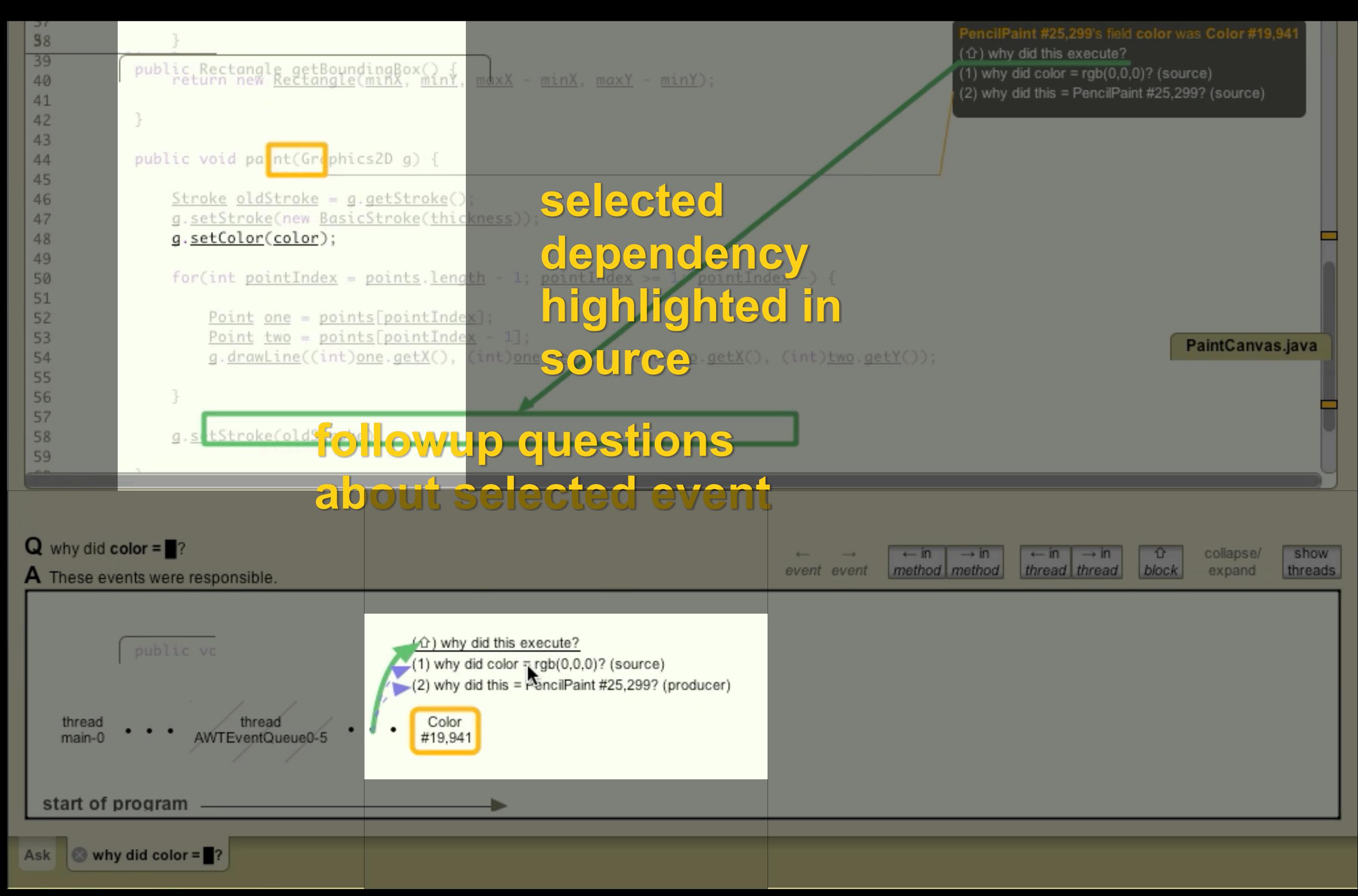

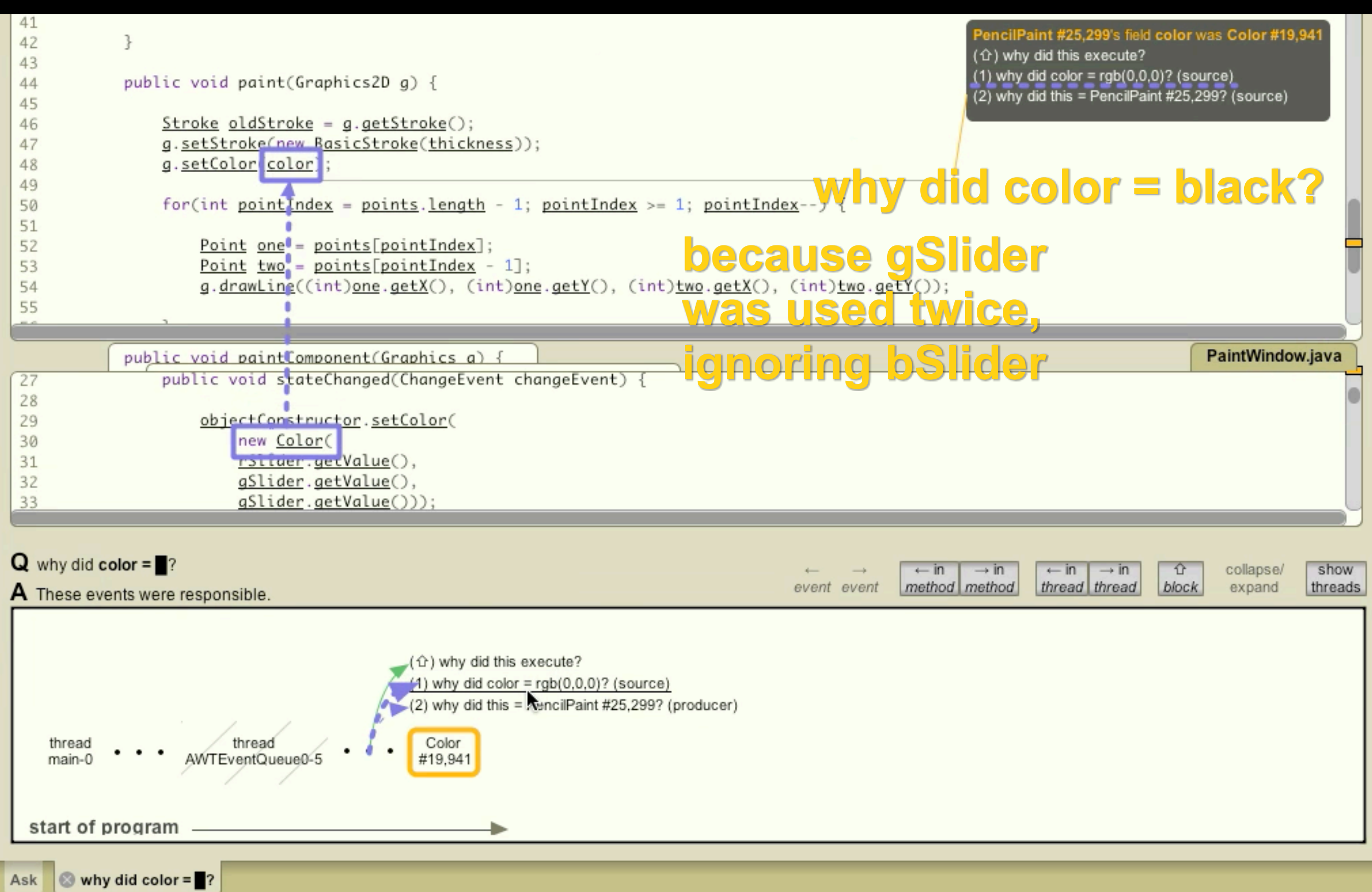

## why didn't the panel **repaint**?

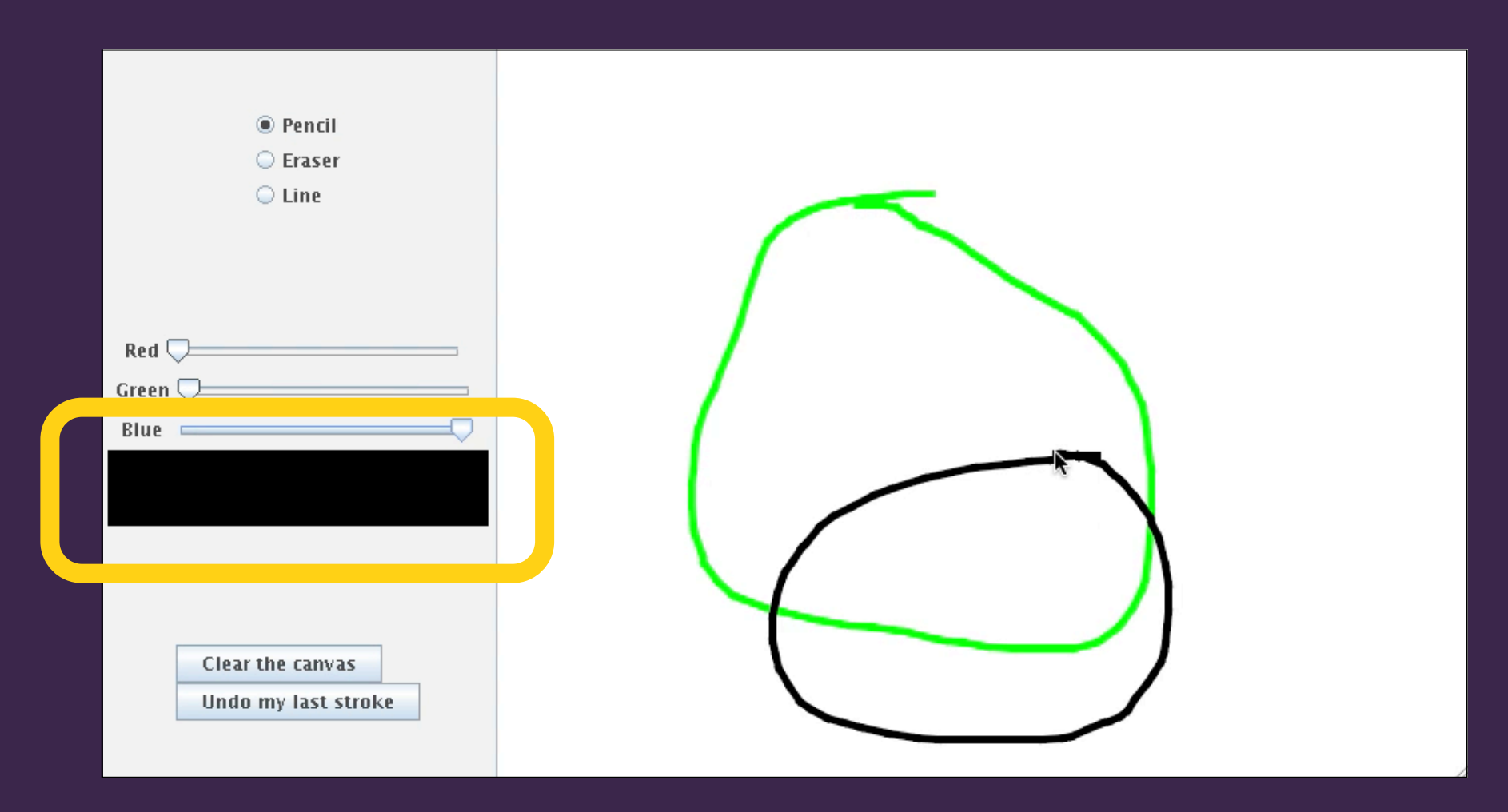

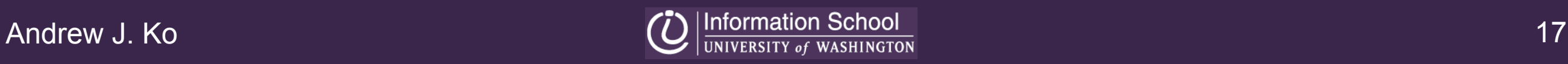

# find the appropriate **time**

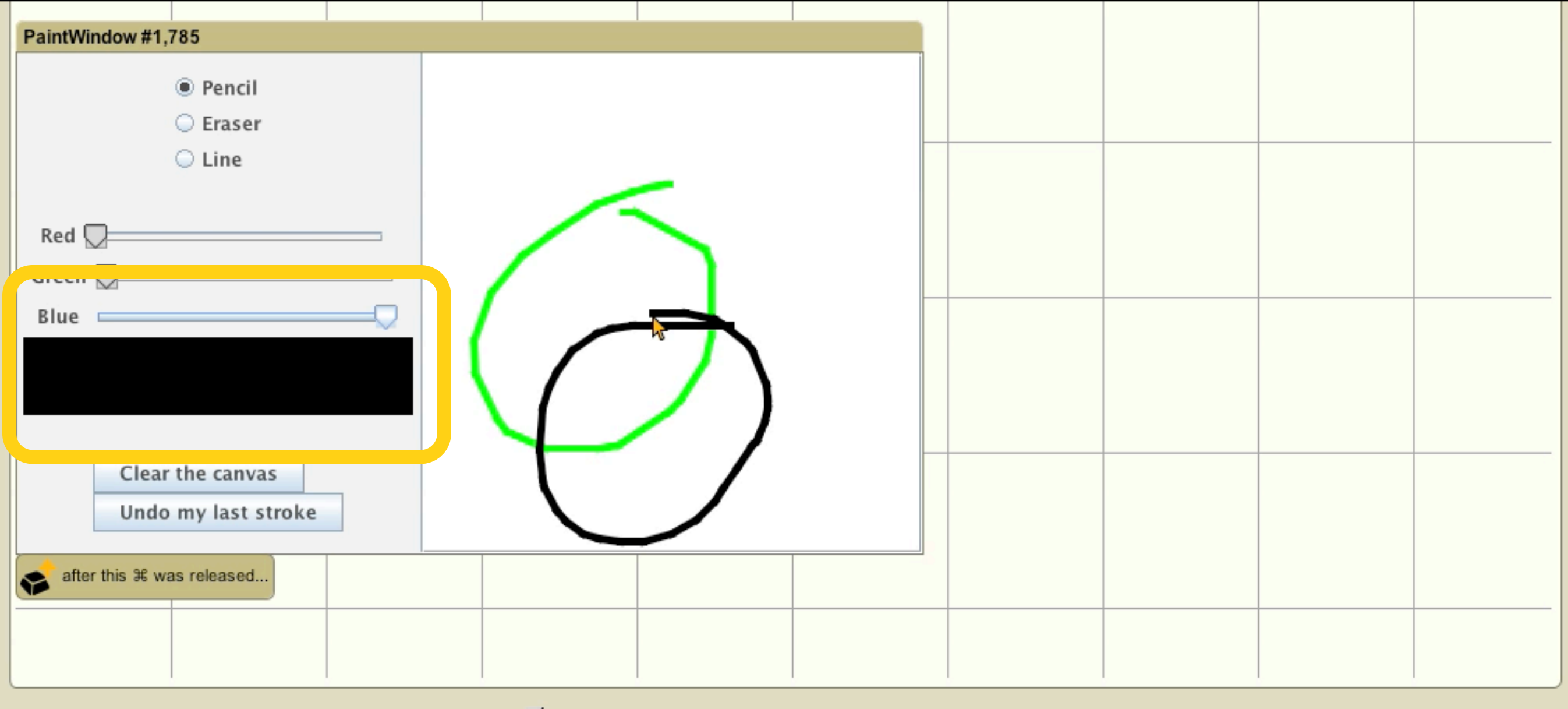

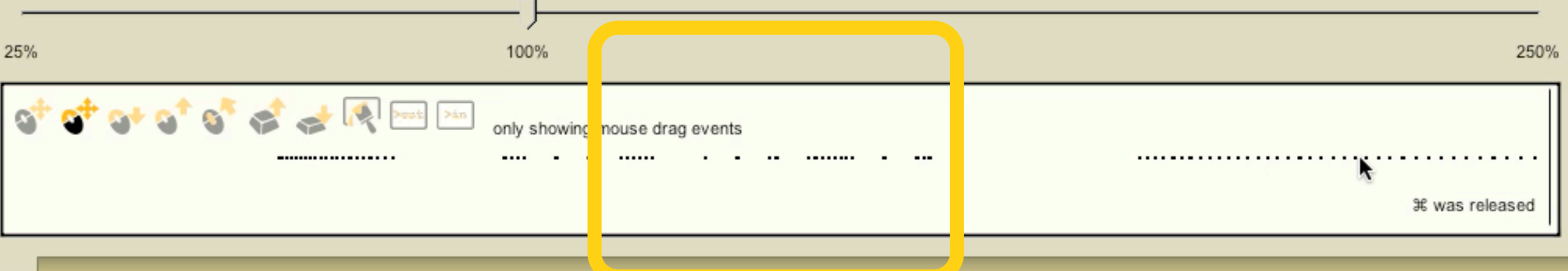

## click on **relevant output**

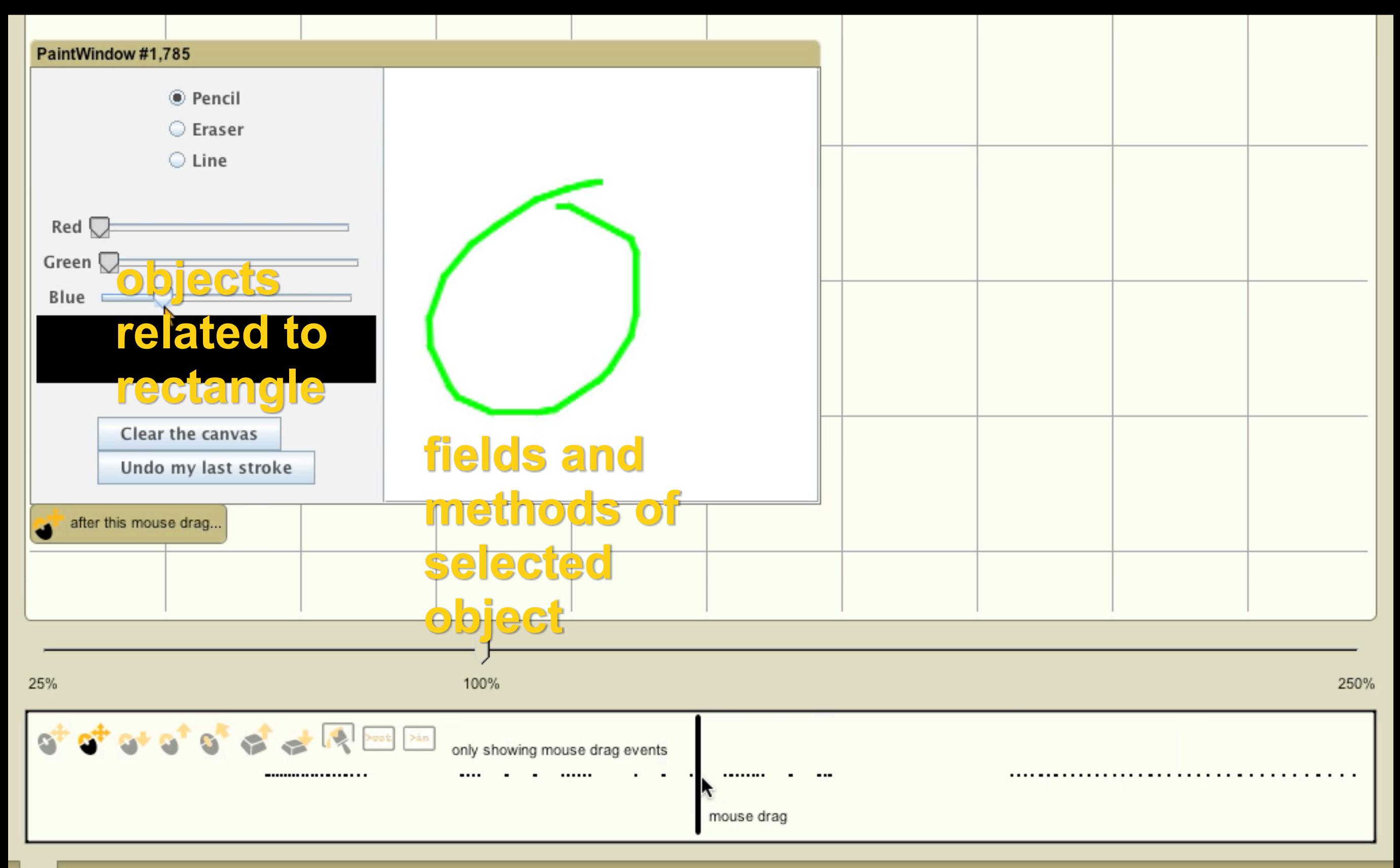

## it **did** paint...

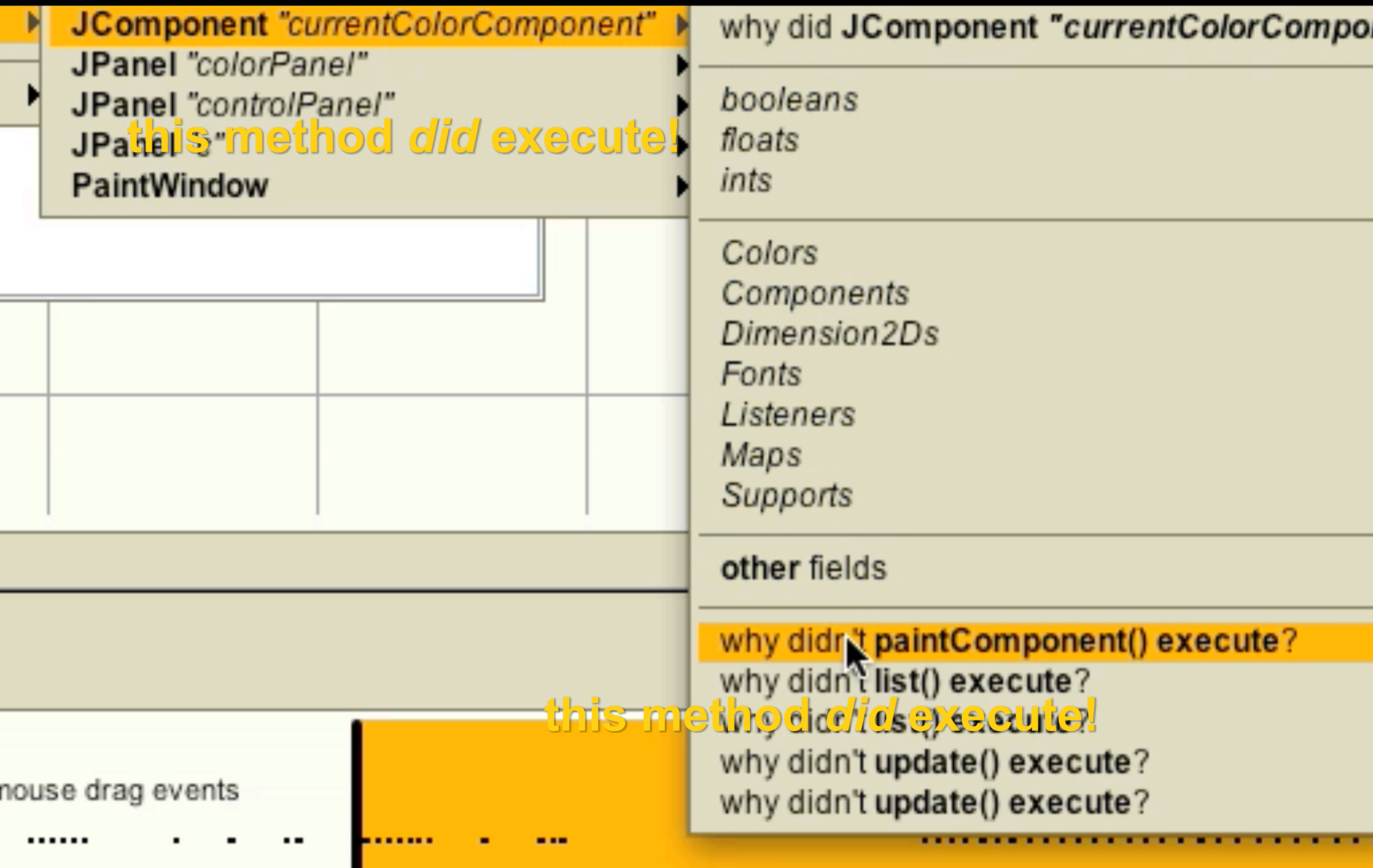

## where did **black** come from?

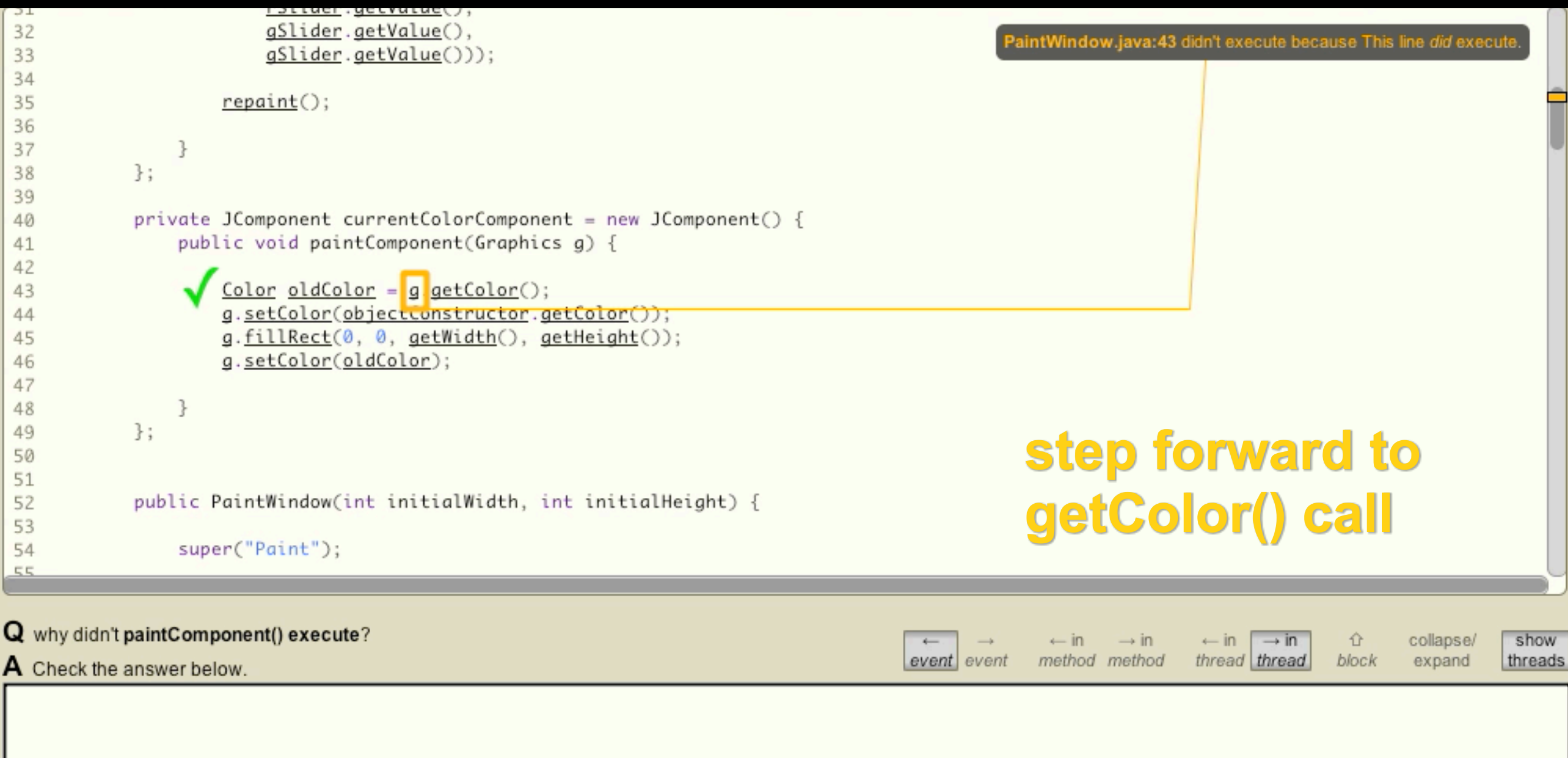

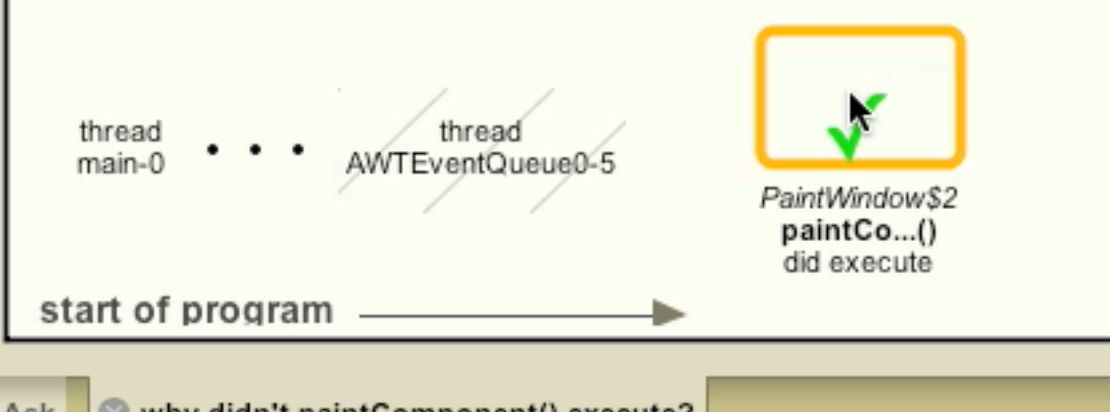

## found the **bug**

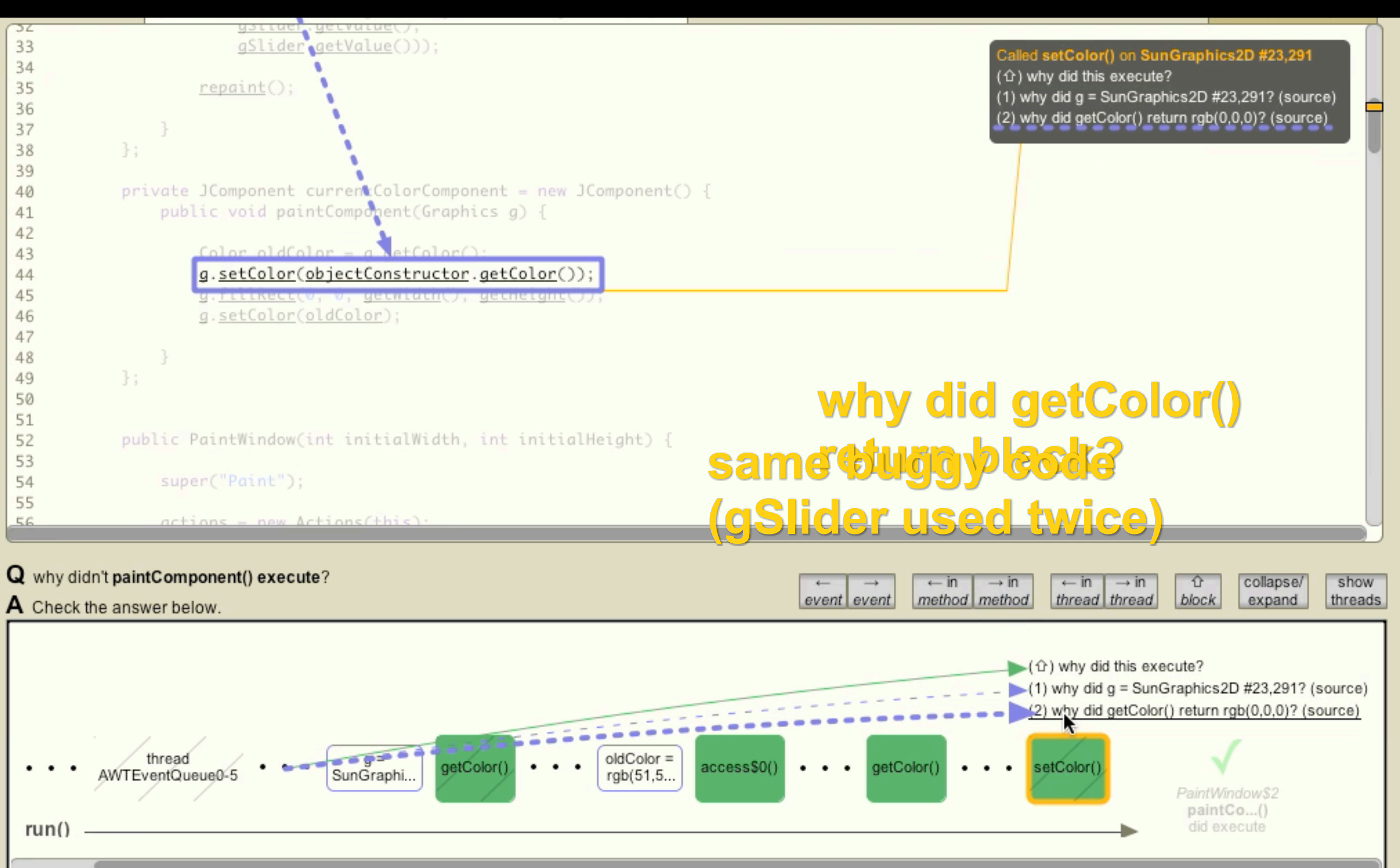

## how does the **Whyline** work?

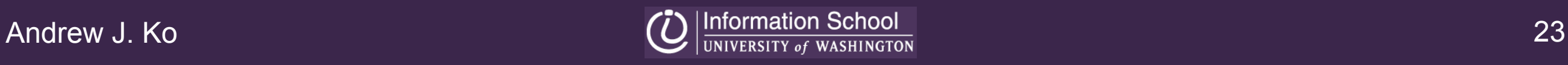

## **the whyline cycle**

## edit compile dreagrd lfixd.. ask 1 (2) (3) instruments bytecode records thread history converts serial history to random access extracts questions from code **system... developer...**

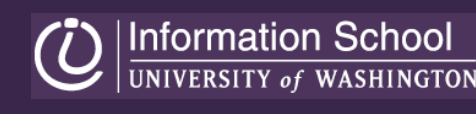

## **find primitive** output statements

**drawString**(x, y, string)

#### **drawLine**(x, y, width, height)

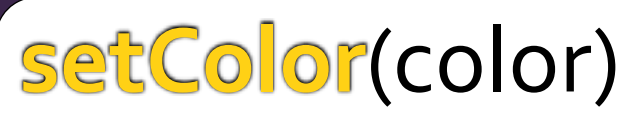

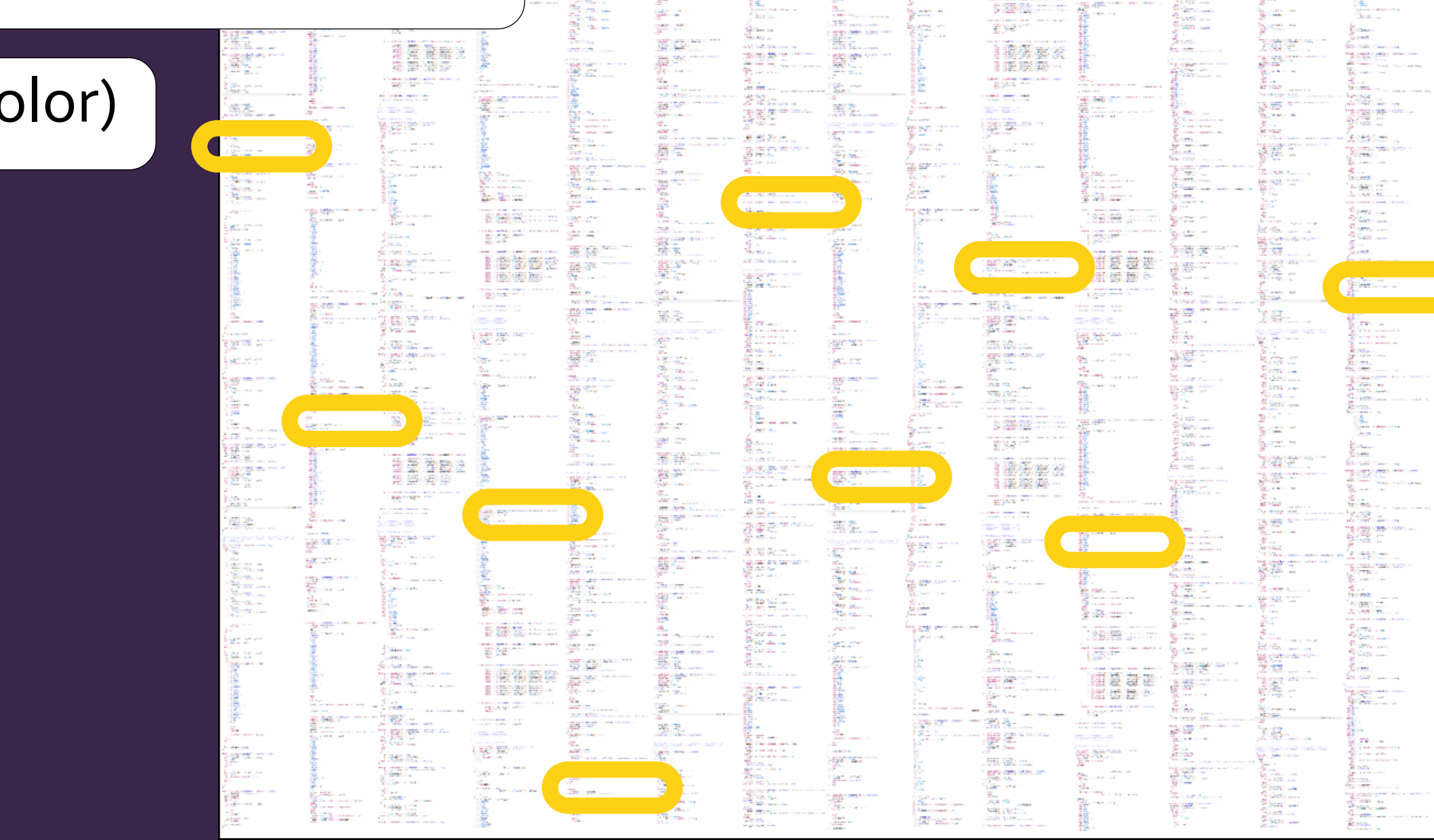

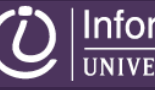

## **extract primitive** questions

#### **drawString**(x, y, string)

**drawLine**(x, y, width, height)

#### **setColor**(color) why did *argument* **=** *value*?

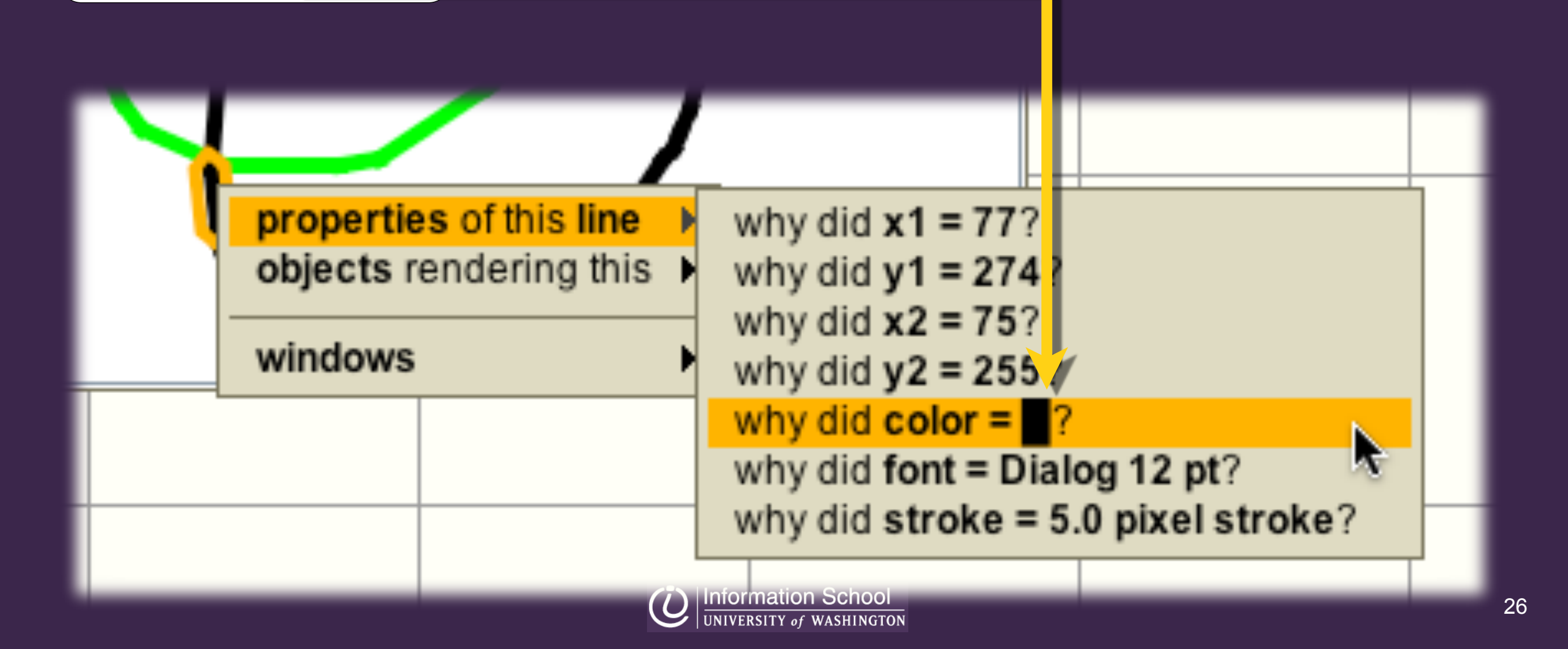

## **find output-invoking** classes

#### class **PencilPaint draw**() {

...

drawLine(x1, y1, x2, y2)

upstream control dependencies

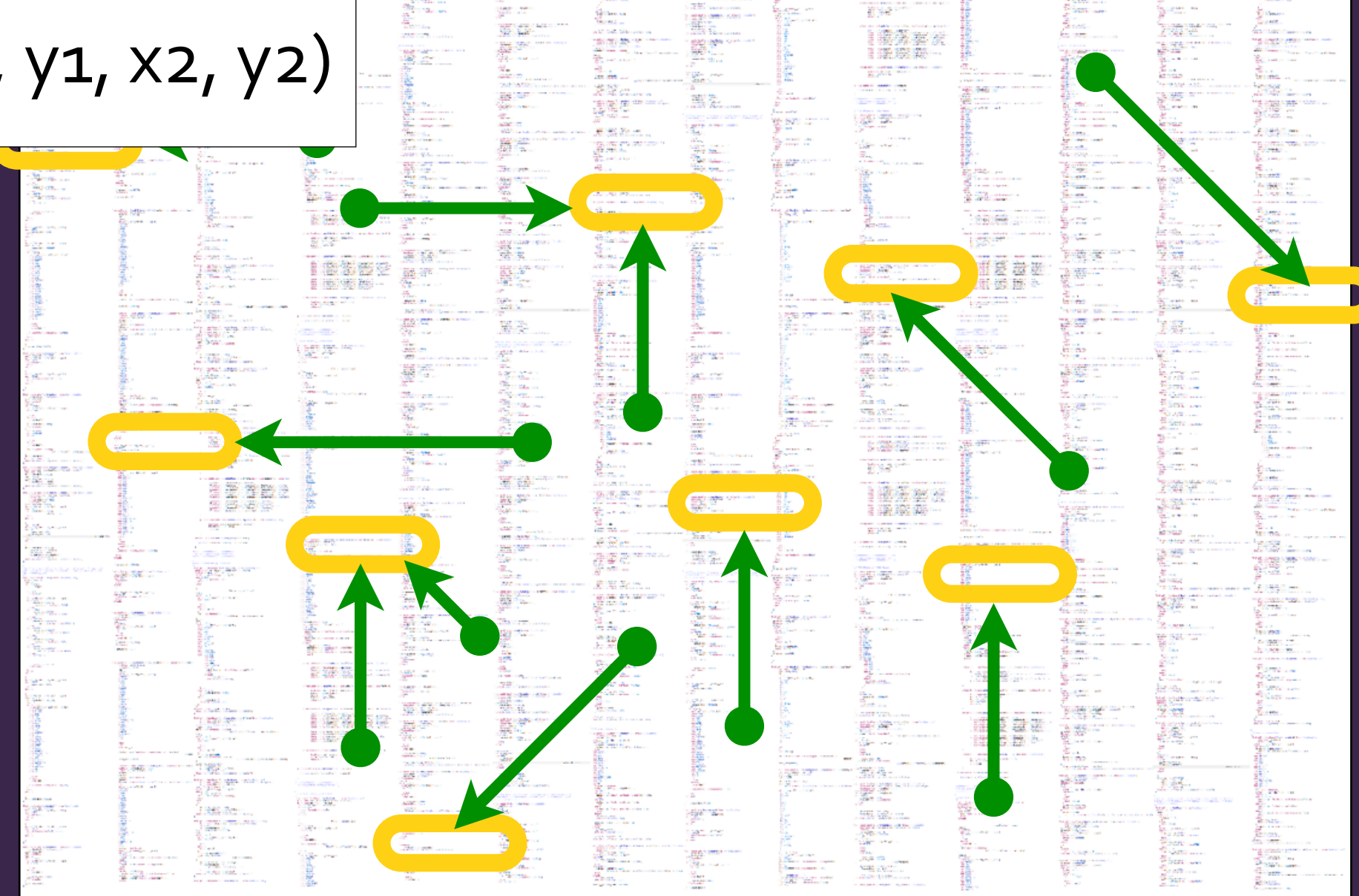

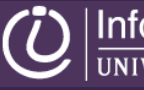

## **extract output-invoking** questions

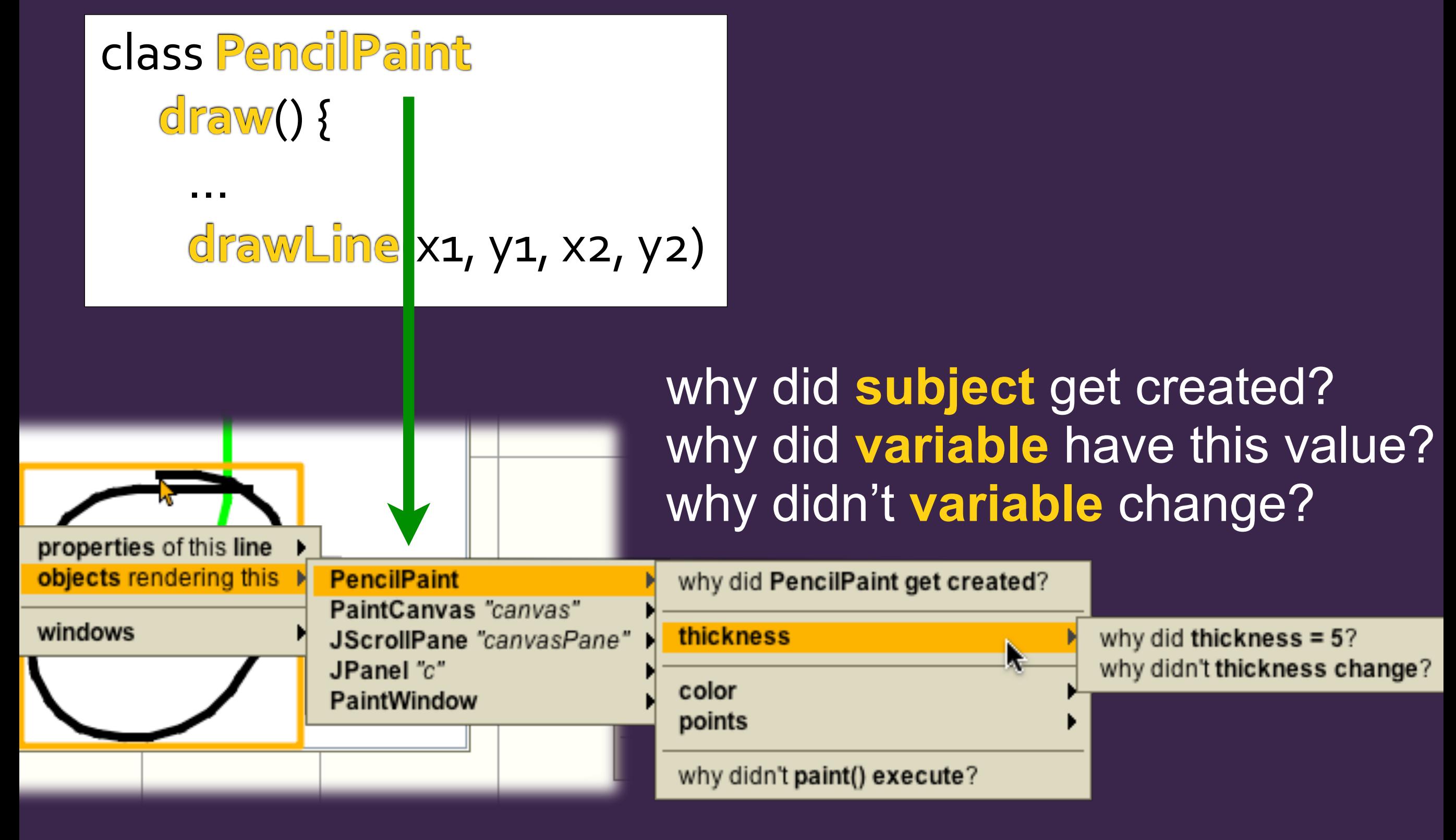

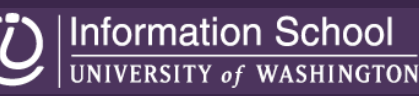

## **find output-affecting** fields

#### ComboBox combo = new ComboBox(**model**)

#### ...

#### upstream data dependencies

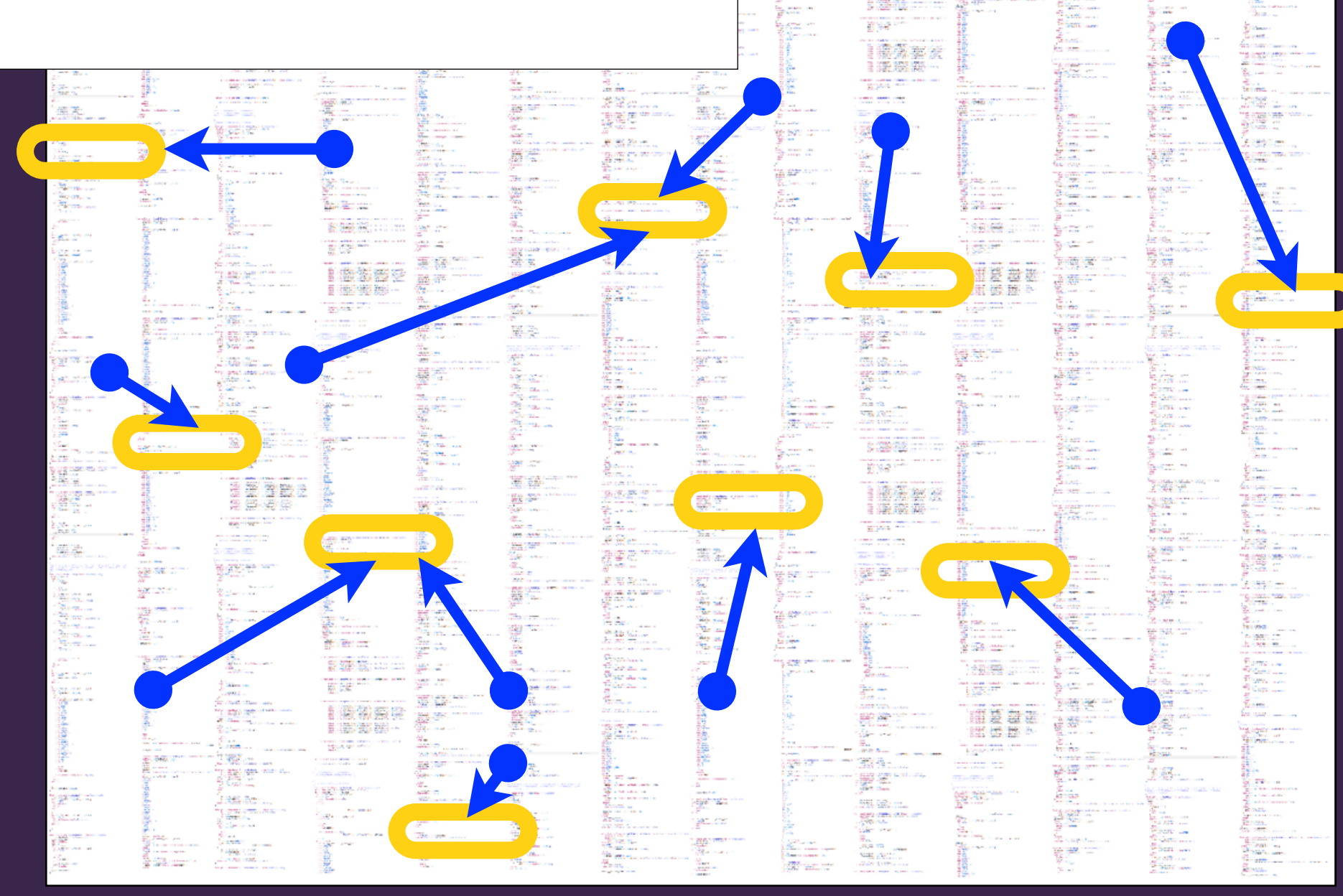

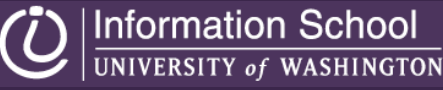

29

## **extract output-affecting** field questions

#### ComboBox combo = new ComboBox(**model**)

#### ...

#### paint() {

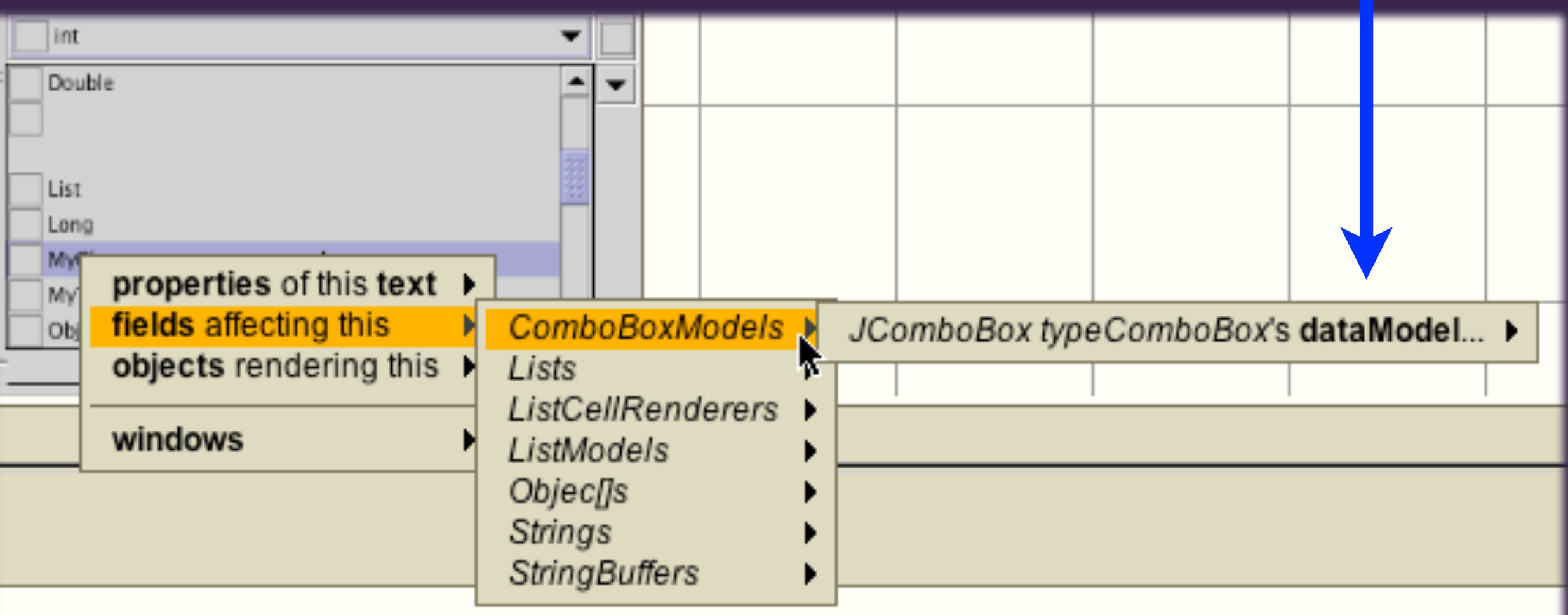

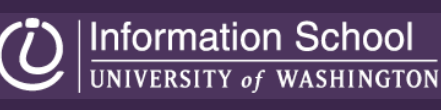

## **sorting** field questions by type

#### "clearButton" has many fields

### questions organized by primitives and superclass

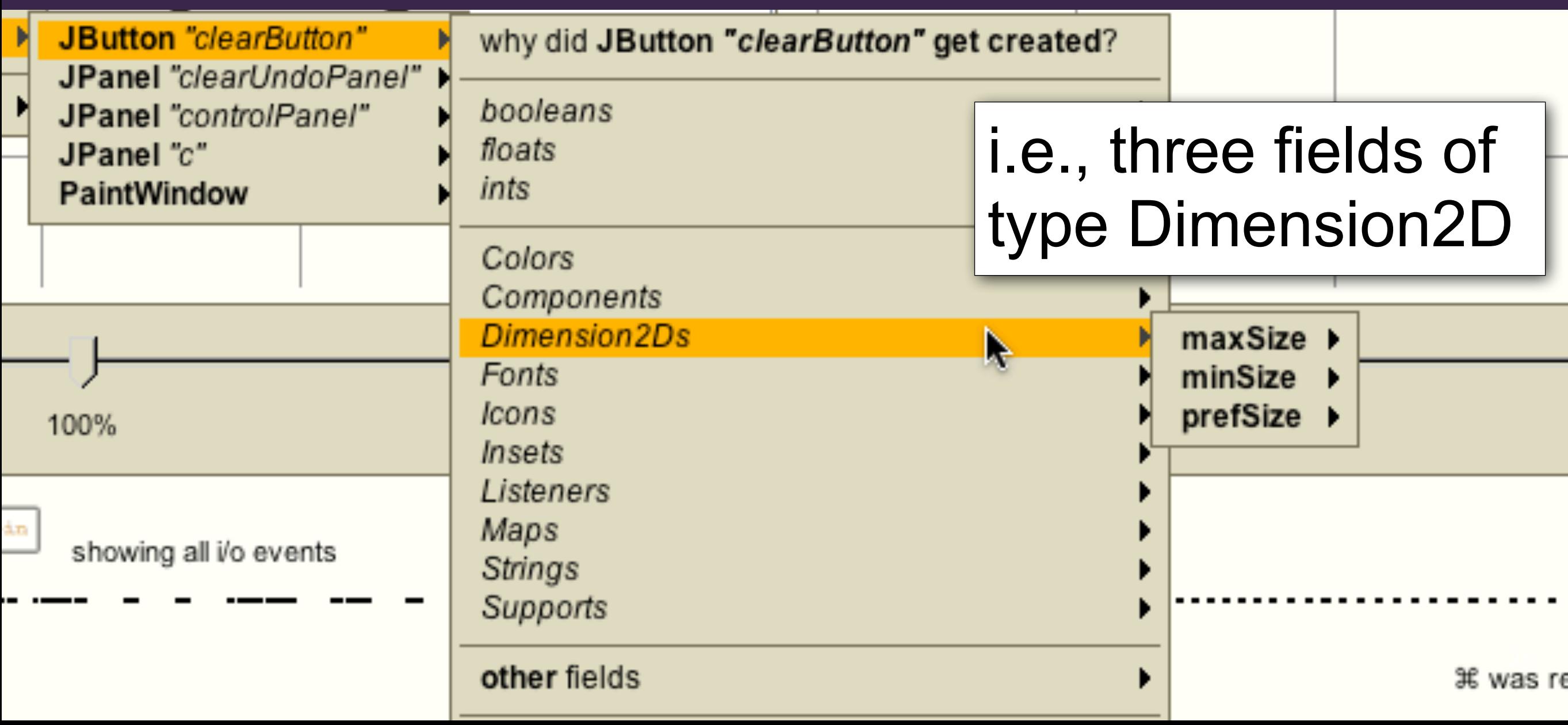

## filtering questions by **familiarity**

intermediaries, delegates, proxies, helpers, etc.

may be unfamiliar

■ **familiarity** = classes... **declared** in **editable** code

**referenced** in **editable** code

■ only include questions about **familiar classes**

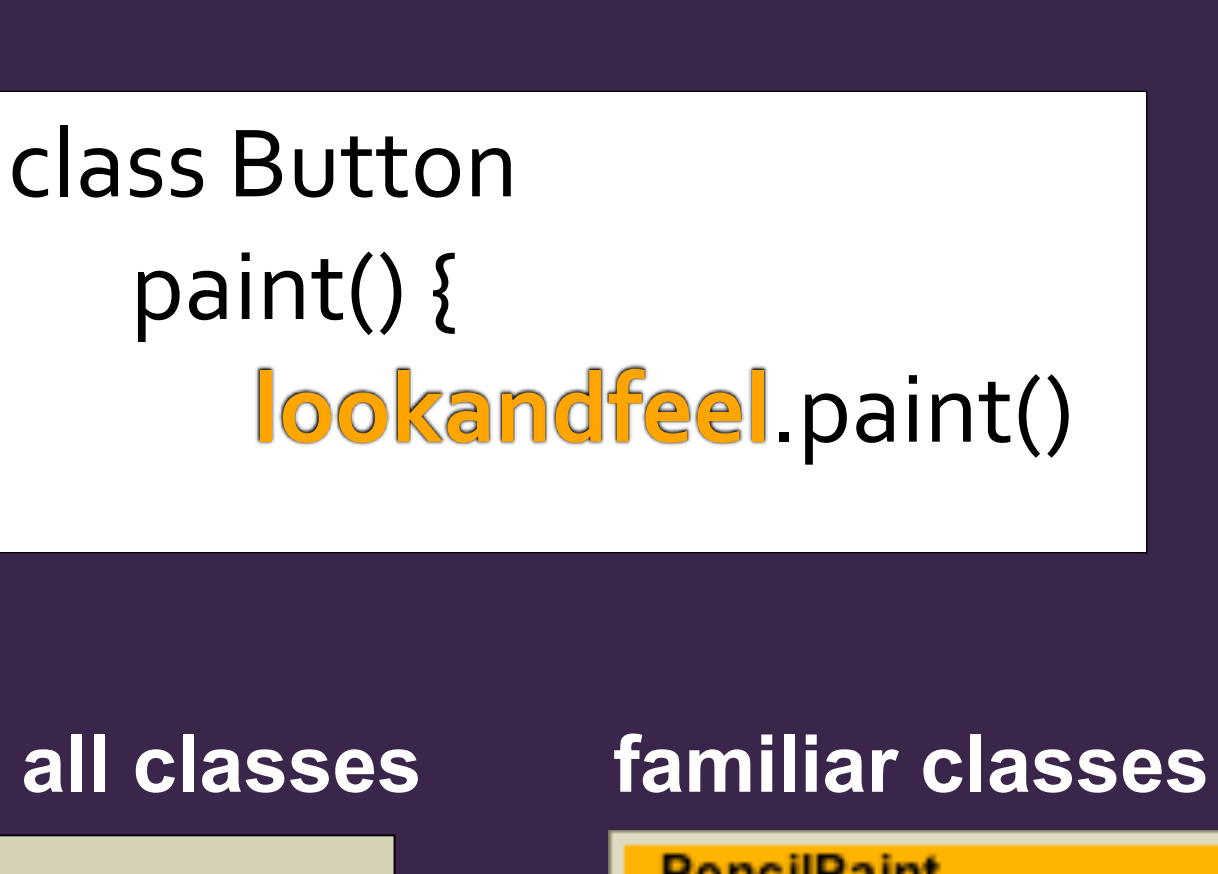

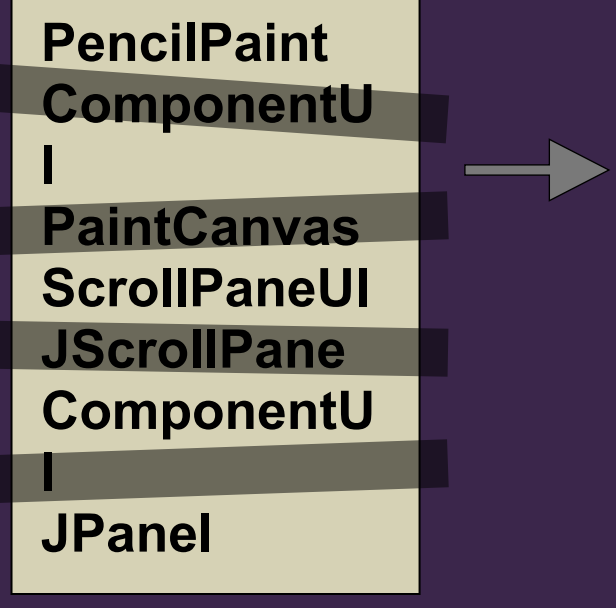

**PencilPaint** PaintCanvas "canvas" JScrollPane "canvasPa JPanel "c"

PaintWindow

## **'why did'** answers

answer derived with **precise dynamic slicing**

a timeline visualization of dependencies

**control** dependencies as **nested blocks** 

**data** dependencies **inside** of blocks

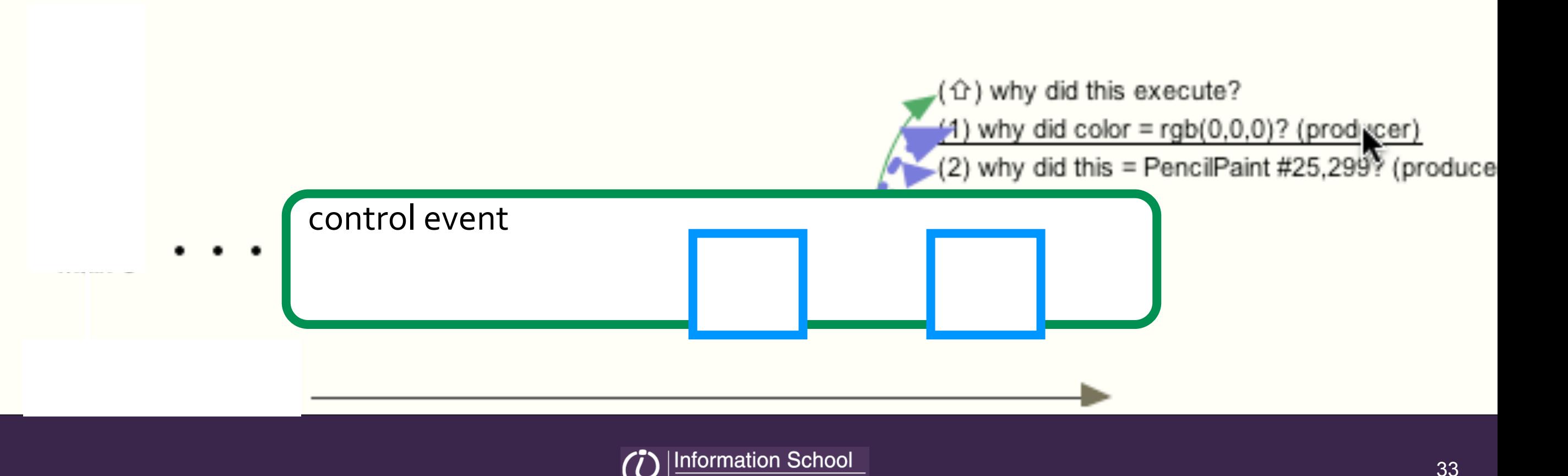

## **'why didn't'** answers

answer with **call graph reachability analysis**  a visualization of a **subgraph of the call graph**, with **unexecuted methods** and **branches misdirected calls** and **branches**

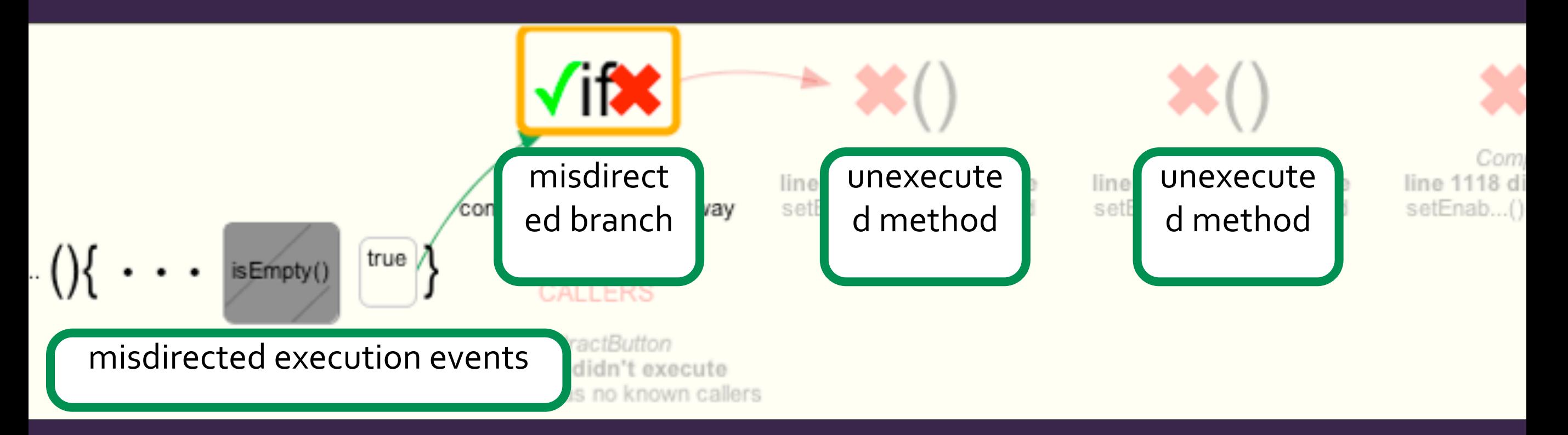

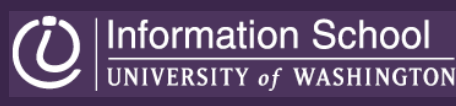

## how effective is the **Whyline**?

## **effectiveness**

### in a study of two ArgoUML bugs, developers with the Whyline were ...

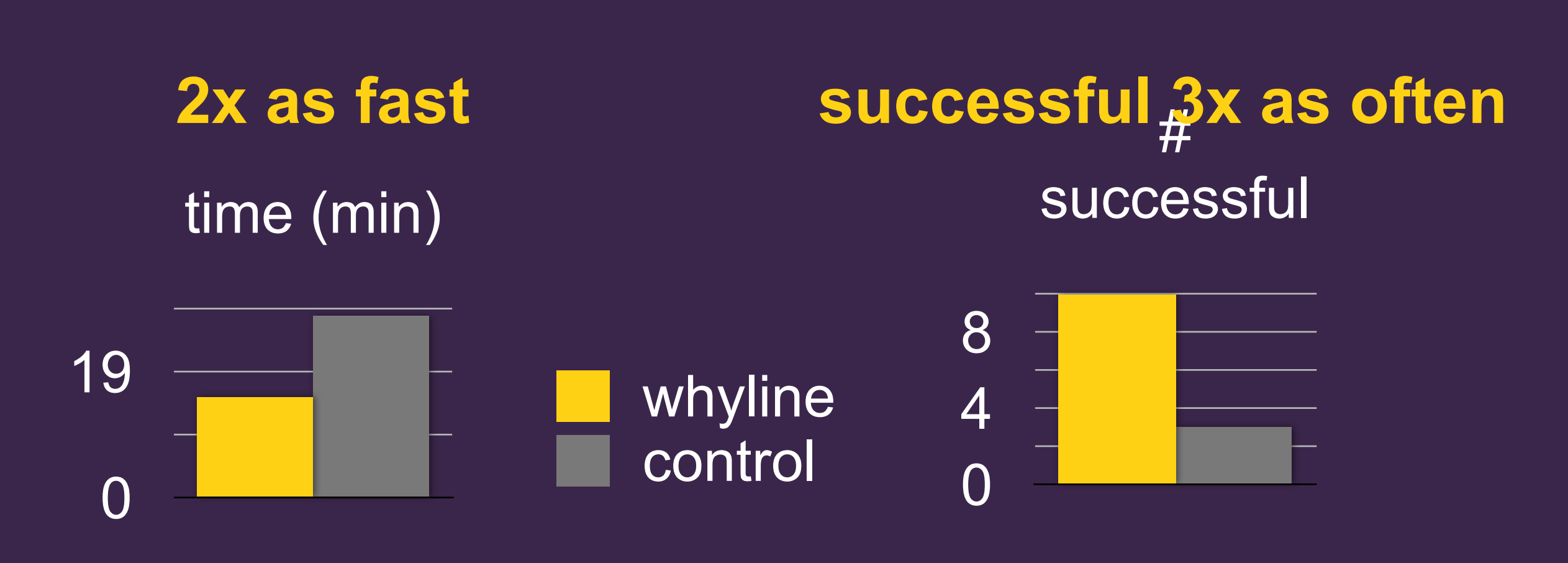

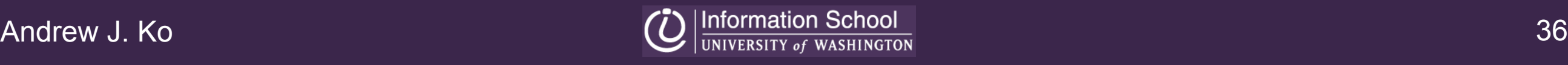

## **performance**

**memory** and **performance** (see paper) **slow to load** traces **fast to answer** questions infeasible for **long executions instrumenting real time** software changes behavior

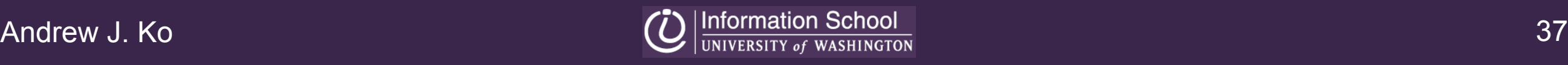

## **limitations**

quality of **question phrasing** ∝ **quality of identifiers** question and answer **precision** ∝ **type** information

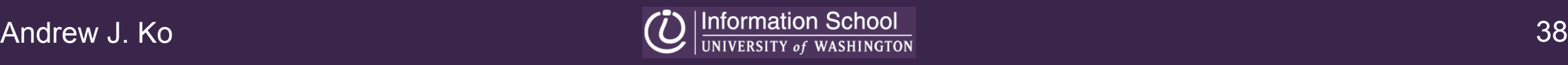

## **limitations**

good for **causal** explanations not change suggestions good for'**where** is the buggy code' not 'why is the code **buggy**'

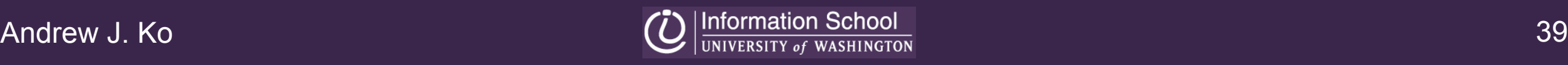

## **summary**

today's tools require **guessing**, costing time, money and accuracy of knowledge

the whyline limits guesswork by supporting **queries on program output** 

the whyline saves time, **improves success rates**

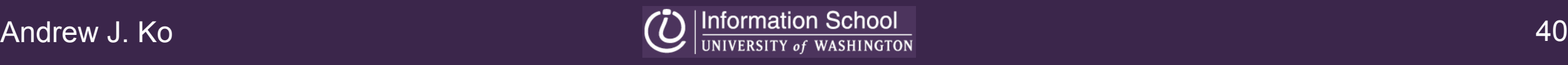

# **questions**

#### **download the Java whyline at**

#### http://faculty.washington.edu/ajko or **Google "whyline"**

This work was supported by the National Science Foundation under NSF grant IIS-0329090 and the EUSES consortium under NSF grant ITR CCR-0324770. The author is also supported by an NDSEG fellowship and by a NSF Graduate Research Fellowship.

## slowdown

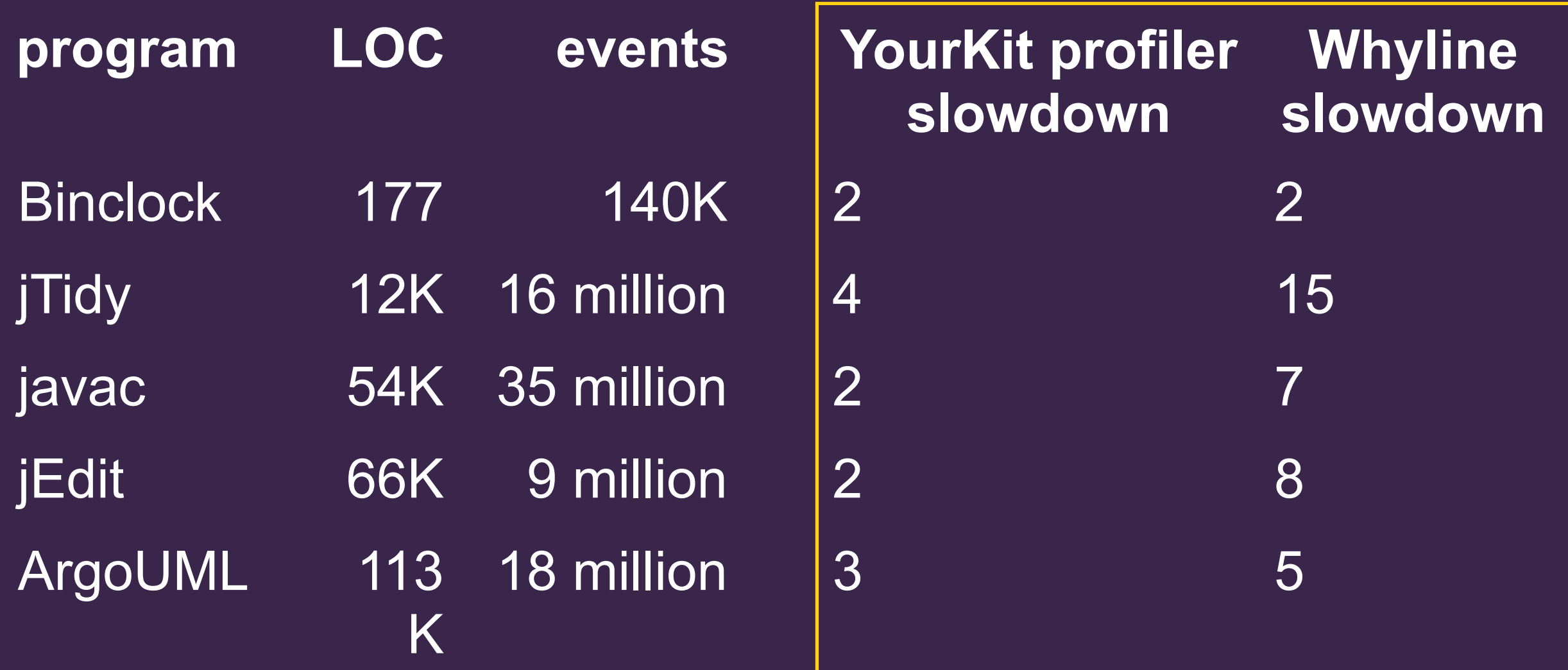

#### **user interfaces are largely idle**

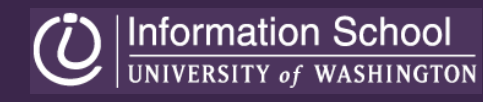

## trace size

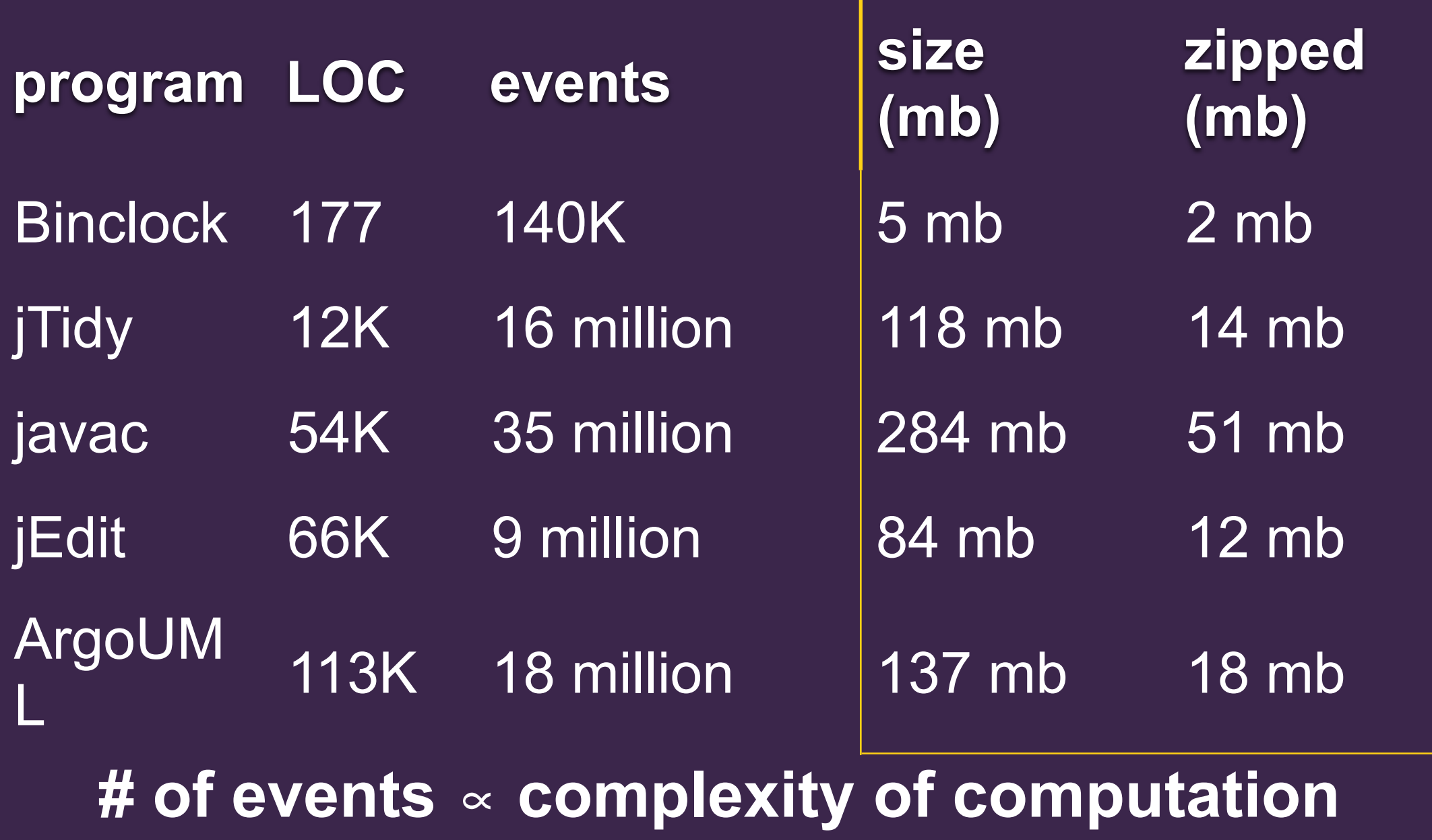

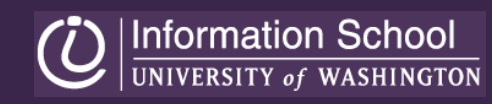